# **Sensitivity analysis of Repast Computational Ecology models with R/Repast**

Antonio Prestes García<sup>1</sup> and Alfonso Rodríguez-Patón<sup>1</sup> 

<sup>1</sup> Departamento de Inteligencia Artificial, Universidad Politécnica de Madrid, Campus de

**Montegancedo s/n, Boadilla del Monte, Madrid, Spain**

# **ABSTRACT**

Computational ecology is an emerging interdisciplinary discipline founded mainly on modeling and simulation methods for studying ecological systems. Among the existing modeling formalisms, the individual-based modeling is particularly well suited for capturing the complex temporal and spatial dynamics as well as the nonlinearities arising in ecosystems, communities or populations due to individual variability. In addition, being a bottom up approach, it is useful for providing new insights on the local mechanisms which are generating some observed global dynamics. Of course no conclusions about model results could be taken seriously if they are based on a single model execution and they are not analyzed carefully. Therefore, a sound methodology should always be used for underpinning the interpretation of model results. The sensitivity analysis is a methodology for quantitatively assessing the effect of input uncertainty in the simulation output which should be incorporated compulsorily to every work based on in silico experimental setup. In this paper we present R/Repast a GNU R package for running and analyzing Repast Simphony models accompanied by two worked examples on how to perform global sensitivity analysis and how to interpret the results. 

Keywords: Individual-Based Modeling, Sensitivity analysis, Repast, Computational Ecology, Systems Biology 

# **INTRODUCTION**

 The computational ecology is a relatively young field which relies extensively on mathematical com- putational methods and models for studying ecological and evolutionary processes. It is based on the construction of predictive and explanatory models as well as the quantitative description and analysis of ecological data [Helly et al.](#page-25-0) [\(1995\)](#page-25-0) [Petrovskii et al.](#page-26-0) [\(2012\)](#page-26-0). The continuous growth of computational power available for and end users, the existence of tools and the constant increment of empirical data available, makes viable for many scientists to develop and simulate tremendously complex models from their desktops. In addition, the intrinsic characteristics of ecological processes, maxim their temporal and spatial scale [Dieckmann et al.](#page-25-1) [\(2000\)](#page-25-1), converts the task of carrying out controlled experiments a physical <sup>32</sup> impossibility. Hence, in most cases the only feasible alternative is to simulate the process in order to make experiments spanning the full length of ecological and evolutionary scales. The computational ecology <sup>34</sup> has its roots from the successful results achieved from mathematical ecology which has proven to be an essential tool for understanding the complexities which arise from ecological interactions.

 It is a widely accepted that simple models with a small number of state variables and parameters 37 provide best generalizations than the complex ones [Smith](#page-27-0) [\(1974\)](#page-27-0) [Evans et al.](#page-25-2) [\(2013\)](#page-25-2) with a clear distinction between simulation models and theories as separate entities handling different kind of problems. It has [b](#page-25-2)een recently questioned the correctness of the idea the simple models lead to generality in ecology [Evans](#page-25-2) [et al.](#page-25-2) [\(2013\)](#page-25-2). We believe that the parsimony principle must always be taken into account when developing models, but this has a different meaning depending on the modeling formalism we are using. Simplicity does not have the same meaning when the referred modeling formalism is a deterministic ODE or when it is applied to Agent-based modeling, as long as every modeling techniques has its own idiosyncrasy and constraints. The Agent-based modeling is a flexible and versatile abstraction where the whole system under study is described or formalized by its component units, which facilitates a more natural description

 of a system and the comprehension of individual properties leading to the emergent phenomena [Bonabeau](#page-24-0) [\(2002\)](#page-24-0).

 The Agent-based models (AbM) are much more fine-grained than their whole-population aggregated counterpart and as consequence they tend to be more complex requiring more equations, parameters and processes in order to represent the same phenomenon. That is not intrinsically a problem or a quality but simply a constraint imposed by the modeling formalism in use and it is up to the modelers to find the correct tradeoff between the purpose of the model and the level of details which should be part of the model structure.

<sub>54</sub> The AbM is being established progressively as a main-stream and valuable tool for modeling complex adaptive systems in many distinct areas of knowledge, ranging from social science, economics to any flavor of computational and systems science such as biology, ecology and so on [Grimm and Railsback](#page-25-3) [\(2005\)](#page-25-3). The reason is, amongst other things, the relative ease with which detailed structural information can be incorporated into a model without the constraints of other methodologies [Hellweger and Bucci](#page-25-4) [\(2009\)](#page-25-4). Nonetheless, the possibility of incorporating many details comes with the cost of models with a high complexity level, containing many rules and parameters for which the exact values are, in many cases, hard or impossible to determine experimentally, that is what is known as parameter uncertainty. When used in the context of ecological systems the Agent-based modeling is also known as Individual-based modeling (IbM) [Grimm and Railsback](#page-25-3) [\(2005\)](#page-25-3).

<sub>64</sub> The distinctive aspect defining what is an IbM is that individuals are represented by discrete entities and they also have a property or state variable which are unique in the population being simulated [Berec](#page-24-1) [\(2002\)](#page-24-1). Hence IbM is a valuable abstraction for simulating populations, communities or ecosystems capturing the individual variability, randomness and their complex dynamics. It is a bottom-up approach where the system under study is modeled using mechanistic explanations on the interacting system parts <sup>69</sup> [Ferrer et al.](#page-25-5) [\(2008\)](#page-25-5). Therefore, the global behavior shown by the system as a whole, is an emergent property derived from the local rules defining the individuals. That is particularly useful testing different hypothesis or phenomenological explanations for the individual processes in order to verify which of them are producing the global observed behavior [Pascual](#page-26-1) [\(2005\)](#page-26-1). Moreover, differently from aggregate models, it is customary that IBM have a large number of state variables and parameters which in most cases are hard or directly impossible to elucidate experimentally leading to many levels of uncertainty in this kind of models. In order to tackle with the uncertainty and for making robust predictions, we have to use a sound methodology for applying what-if analysis to check how stable are the model outputs  $\pi$  when varying the input parameters [Thiele et al.](#page-27-1) [\(2014\)](#page-27-1). There exist a large set of mathematical tools for analyzing the model output which are known generically as sensitivity analysis. Normally applying these techniques are cumbersome, requiring a lot of effort from modelers, hindering the throughout analysis of computational models.

81 According to [Thiele et al.](#page-27-1) [\(2014\)](#page-27-1) most of Individual-based models published tends to omit the systematic analysis of model output, mainly because modelers normally do not have the specific knowledge <sup>83</sup> to implement the required methods. Therefore, it seems to be clear, that the availability of simple and <sup>84</sup> user friendly tools for experiment design and analysis would greatly help modelers to improve the formal 85 quality of their models.

<sup>86</sup> In other scientific fields, which are strongly rooted on an extensive experimentalism, is practically <sup>87</sup> impossible to conduct any kind of research without a well-designed experimental setup and a further statistical analysis and hypothesis test. Perhaps the reasons are that these experimental fields already have [a](#page-26-3) complete and mature toolbox for design and evaluation of experiments [Little and Hills](#page-26-2) [\(1978\)](#page-26-2) [Myers](#page-26-3) [and Well](#page-26-3) [\(1995\)](#page-26-3) leaving no room for deviation from these standards. On the other hand, in silico based 91 experiments are still on early stage and verification and validation procedures are not well established yet. In addition, the real value of a computational model depends much on the ability of other researchers to reproduce and enhance the results elsewhere; in other words, results must be reproducible. Hence, in 94 order to achieve reproducibility, research methods should be stated clearly and should preferentially being backed by standard methods and software tools.

96 Bearing this in mind we introduce R/Repast a GNU R package for running Repast [North et al.](#page-26-4) [\(2013b\)](#page-26-4) models from GNU R environment as well as for carrying out global sensitivity analysis on the model results. In the following sections we will contextualize the problem providing a basic background for understanding what is being addressed in this work and we will also provide a basic description about the package functionalities. Finally, we will show three worked examples on how the package can help 101 modelers to make the conclusions drawn from model results much more robust. The first example explores

the basic aspects of bacterial conjugation process. The second is an individual-based implementation of

the classic predator-prey model enclosed as part of the standard Repast Simphony distribution. Finally,

the last example was developed ex professo for this work and it is an instance of common pool problem in

the context of two plasmids "sharing" the genes required for the expression of conjugative system.

# **BACKGROUND**

## **Model development**

 Model development is an iterative and objective driven activity and the first step required to develop a model is having a clear and ideally unambiguous statement about the model purpose. Therefore, every experimental study carried out using modeling and simulation should follow the experimental life cycle based on the successive sequence of four cyclic steps, starting from (a) Conjecture, which defines the model purpose and why the model is being developed; (b) Design phase where the model is translated to some runnable implementation; (c) Experiment step which means the execution of model following a well-established plan oriented to confirm or reject the initial conjecture and finally the (d) Analysis step where the data generated in the previous step is analyzed with a sound methodology which, hopefully will [g](#page-24-2)enerate new insights, uncover model flaws and iteratively improve the initial conjecture and design [Box](#page-24-2) [and Draper](#page-24-2) [\(1987\)](#page-24-2). A simple graphical representation of these four iterative steps is shown in Figure [1.](#page-2-0)

<span id="page-2-0"></span>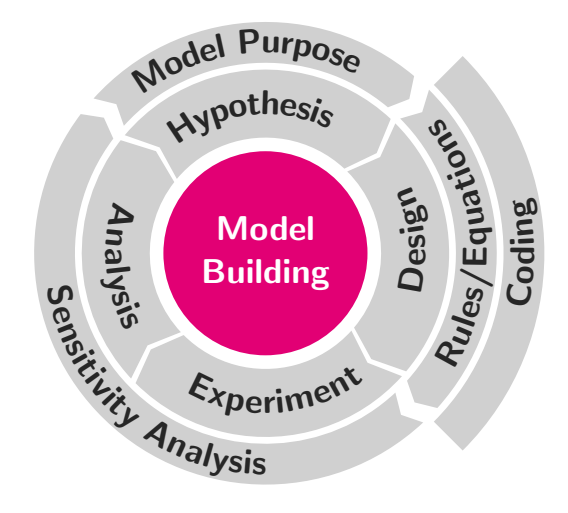

## **Figure 1.** The iterative model development life cycle. This figure shows the relationship between the modeling phases and their associated tasks when applied to an individual-based model.

 Part of design phase consist in convert the model equations and rules to a computer code implementa- tion. Currently there are several frameworks available for developing individual-based models. These frameworks are designed to address some specific requirement such as usability [Tisue and Wilensky](#page-27-3) [\(2004\)](#page-27-3), flexibility or scalability [North et al.](#page-26-4) [\(2013b\)](#page-26-4); [Luke et al.](#page-26-5) [\(2005\)](#page-26-5) or support to multiple paradigm, such as AnyLogic [Emrich et al.](#page-25-6) [\(2007\)](#page-25-6). Certainly, the most widespread framework in ecological modeling is NetLogo [Tisue and Wilensky](#page-27-3) [\(2004\)](#page-27-3) which is considered to provide an easier development environment based on extensions to Logo paradigm especially suited for those which are not much familiar with modern programming languages. One of the main drawbacks of NetLogo is the scalability. NetLogo tends to show some performance issues when simulating a large number of agents. On the other hand, Repast Symphony framework has a steep learning curve but provides a fast and flexible java-based environment with many interesting features for simulating large scale computational ecology models. These features include, amongst others things, the integration with Weka, exporting the model output to R environment, support for running distributed batch simulations and some built-in facilities for parameter sweeping [North et al.](#page-26-4) [\(2013b\)](#page-26-4). Finally, Mason is, in some extent, very similar to Repast but less mature than it

 is; It has been designed focusing on providing faster execution speeds [Luke et al.](#page-26-5) [\(2005\)](#page-26-5). The only of these frameworks providing integrated sensitivity analysis capabilities is AnyLogic, the other frameworks: NetLogo, Repast and Mason which are all free software do not have built in support to sensitivity analysis. The Repast framework is widely used in many different fields for building individual-based simulation models of dynamic processes [Watkins et al.](#page-27-4) [\(2015\)](#page-27-4) [Gutfraind et al.](#page-25-7) [\(2015\)](#page-25-7) [Tack et al.](#page-27-5) [\(2015\)](#page-27-5). In addition, Repast also has a framework for high performance computing using the C++ programing language with similar conceptual entities as those found in Repast-java. Repast also has support for running GNU R code [R Core Team](#page-27-6) [\(2015\)](#page-27-6) [Crawley](#page-25-8) [\(2007\)](#page-25-8) from inside the user interface but until now it has not been feasible to run Repast models from R environment for controlling model in order to implement experimental designs, calibration, parameter estimation and sensitivity analysis, therefore hindering a throughout and comprehensive validation of Individual-based models developed using Repast Simphony.

#### **Sensitivity analysis**

 Because of sensitivity analysis is a broad and complex subject, a throughout discussion would be lengthy and out of the scope of this work. Instead we will try to provide a more amenable and practical approach keeping the discussion at a general level but rigorous enough to let the practitioners gain the knowledge [r](#page-27-7)equired to understand, apply and interpret the results. For a more detailed review please refer to [Saltelli](#page-27-7) [et al.](#page-27-7) [\(2004\)](#page-27-7) [Pianosi et al.](#page-26-6) [\(2016\)](#page-26-6). It is interesting to start the discussion providing the exact meaning of some the many expressions which are used commonly in the analysis of models. There are several terms used in the context of sensitivity analysis for which is important to provide the formal meaning. For instance, the jargon of sensitivity analysis includes model calibration and parameter estimation which many times are used as they were equivalent, even though they are different objectives. Other terms such as uncertainty analysis, omitted variable bias, objective function or cost function are also important part of SA lexicon.

 Generally speaking, the objective of SA is to understand the effect of varying input factors on the model output [Saltelli et al.](#page-27-7) [\(2004\)](#page-27-7). Under this very general statement we have a wide range of methods and techniques which are suitable for distinct kinds of models. In order to improve this definition, it is convenient to provide a more formal definition to the entity which is the target of SA: the model. Formally speaking, a model is a functional relation between a number *k* of input factor, also called independent [o](#page-24-2)r predictor variable and the output variable, sometimes referred as dependent or response variable [Box](#page-24-2) [and Draper](#page-24-2) [\(1987\)](#page-24-2) as depicted by the expression  $\eta = f(x_1, x_2, \dots, x_k)$ , being  $\eta$  is the average value of  $r_1$ <sup>62</sup> response variable considering any specific setting for the input factors  $x_i$ . Therefore the value of a single 163 model run is given by  $y = f(x_1, x_2, \ldots, x_k) + \varepsilon$ , where  $\varepsilon$  is difference between the value of y and the 164 expected value  $E(y) = \eta$ . The error  $\varepsilon$  is consequence of stochasticity introduced by design in the structure of model to capture the population variability. Finally, recognizing that most real world models usually have more than one response variable, the structure of an individual-based model *M* can be generalized for *n* outputs as can be seen below

$$
M = \begin{cases} y_1 = f_1(x_1, x_2, \dots, x_k) + \varepsilon \\ y_2 = f_2(x_1, x_2, \dots, x_k) + \varepsilon \\ \vdots \\ y_n = f_n(x_1, x_2, \dots, x_k) + \varepsilon \end{cases}
$$

168 Therefore, being  $y_i$  some output of model *M*, the **model calibration** process consists in comparing these outputs to some reference values [Zeigler et al.](#page-27-8) [\(2000\)](#page-27-8) which are normally, in the case of ecological or biological studies, experimental or observed data. The target of calibration process is minimizing the discrepancies between simulated and reference values. The function used for computing how far  $y_i$  <sup>172</sup> output is from the reference values is known as **objective function** or **cost function**. There are many options for implementing the objective function and the only requirement is that the return of objective function should be inversely proportional to the quality of fit, being zero the return value for the perfect fit. Common implementations for objective function are based on the definition of acceptable ranges, 176 least squares or even a combination of both. For instance, let  $y_i$  be the output of some hypothetical model 177 *M*, assuming this variable represents the net reproductive rate  $R_0$ . The reference values  $R_v$  for the output 178 variable must fall between 0.8 and 1.2, hence any  $y_i$  value within this interval is considered to have a perfect fit, bearing this in mind the cost function could be given by the following expression

$$
C(y_i) = \begin{cases} 0, & \text{if } 0.8 \le y_i \le 1.2\\ 1, & \text{otherwise} \end{cases}
$$

<sup>180</sup> That is what is known as categorical calibration criteria [Thiele et al.](#page-27-1) [\(2014\)](#page-27-1). The main drawback of this 181 approach is that it does not provide any information about how far is the response value from the reference value. A better alternative is to apply some distance function  $d(y_i, R_y)$  to the output and the reference <sup>183</sup> values, even standalone or in combination with categorical calibration. The most commonly used metric is <sup>184</sup> some of the multiple forms of squared deviation but any distance function can be alternatively employed 185 as long as two properties hold:  $d(y_i, R_y) = 0$  if  $x_i$  and  $R_y$  are equal and  $d(y_i, R_y) > 0$  when  $x_i$  and  $R_y$  are <sup>186</sup> not equal.

Whilst calibration is a general term, meaning fundamentally the comparison of some value to a reference value, the term parameter estimation has a more subtle and specific goal. The parameter estimation is normally considered an inverse problem because the objective is finding the values for the model parameters providing the best adjustment to the reference values. In other words, knowing the expected values for response variable the target is estimating the suitable values for the model parameters. Usually the terminology parameter refers to the constants which are part of models with clear distinction between parameters and independent variables, [Beck and Arnold](#page-24-3) [\(1977\)](#page-24-3), for instance in the growth differential equation shown below

$$
dN/dt = rN
$$

<sup>187</sup> the model parameter would be only the growth rate *r* and the independent variable the time, but for the <sup>188</sup> purpose of this work we consider indistinctly the model constants and independent variables as being <sup>189</sup> parameters.

 The two main objectives of sensitivity analysis are understanding how robust are the model results considering the existing uncertainties and quantifying the effect of input factors on the variance of output [Saltelli et al.](#page-27-7) [\(2004\)](#page-27-7) [Pianosi et al.](#page-26-6) [\(2016\)](#page-26-6) [Law](#page-26-7) [\(2005\)](#page-26-7). The intrinsic characteristics of individual-based models which relies on mechanistic descriptions favors the production of models with many sub-processes, state variable and parameters. The design is normally based on incomplete knowledge resulting in several levels of uncertainties in the model parameters, in the model response variables and in the model structure itself. The model structure is also related to the identifiability problem where not all model parameters can be uniquely estimated. The sensitivity analysis can be also used for assess the effect of model structure on the output considering the alternative model implementations as being another parameter. This can be 199 useful for analyzing the **omitted variable bias**, which basically means that some parameter of model can be over or under-estimated because another important parameter was not included in the model structure. <sup>201</sup> The sensitivity analysis can be carried out letting the parameters varying over the full range of parameter space or restricted to a small region close to the average value, respectively referred as global sensitivity analysis and local sensitivity analysis. Sensitivity analysis can also be performed varying one factor at time (OAT) leaving all others fixed or varying all factors at the same time (AAT). The application of second method is required in order to capture interaction between parameters and non-linear effects.

The central point of SA methodology is the estimation of sensitivity indices or coefficients. The sensitivity coefficients allow the quantitative comparison of the contributions from distinct parameters to the model output. In its classical form [Beck and Arnold](#page-24-3) [\(1977\)](#page-24-3) the sensitivity indices are defined as the first derivative with respect to some model parameter  $x_i$ . Considering the general model  $y = f(X)$ , being *X* the parameter vector of size  $k$ , the sensitivity index  $S_i$  is given by

$$
S_i = \frac{\partial Y}{\partial x_i}
$$

<sup>206</sup> It is also important to take into account that the partial derivatives can have different units, hence can be <sup>207</sup> necessary to scale them in order to make them comparable. In this approach, input factors are perturbed <sup>208</sup> one-at-time, being that measure of sensitivity suitable for local SA [Pianosi et al.](#page-26-6) [\(2016\)](#page-26-6).

 Several methods for estimate sensitivity indices which are adequate for global sensitivity analysis are available, such as meta-modeling approach [Happe et al.](#page-25-9) [\(2006\)](#page-25-9), correlation based methods, regression based methods, Fourier Amplitude Sensitivity Test (FAST) [Xu and Gertner](#page-27-9) [\(2011\)](#page-27-9), for a more in depth [d](#page-27-11)iscussion please refer to [Thiele et al.](#page-27-1) [\(2014\)](#page-27-1) [Saltelli et al.](#page-27-7) [\(2004\)](#page-27-7) [Saltelli](#page-27-10) [\(2008\)](#page-27-10) [Pianosi et al.](#page-26-6) [\(2016\)](#page-26-6) [Pujol](#page-27-11) [et al.](#page-27-11) [\(2015\)](#page-27-11). The Figure [2](#page-5-0) show how are related the different methods for assessing the importance of input  [f](#page-24-5)actors in simulation models, also including screening techniques [Bettonvil and Kleijnen](#page-24-4) [\(1996\)](#page-24-4) [Andres](#page-24-5) [and Hajas](#page-24-5) [\(1993\)](#page-24-5). In this work we will focus on those methods based on the variance decomposition which are suitable for a wide range of situations, including those which are commonly found in individual- [b](#page-27-12)ased models, such as non-linear mappings between input factors and outputs variables [Zhang and](#page-27-12) [Rundell](#page-27-12) [\(2006\)](#page-27-12). In addition to first order effects, the variance decomposition methods, also allows the quantification of second order effects sometimes referred as total order effects. Total order effects indices are useful for the assessment of the interaction between factors which cannot be expressed by a simple lineal superposition.

<span id="page-5-0"></span>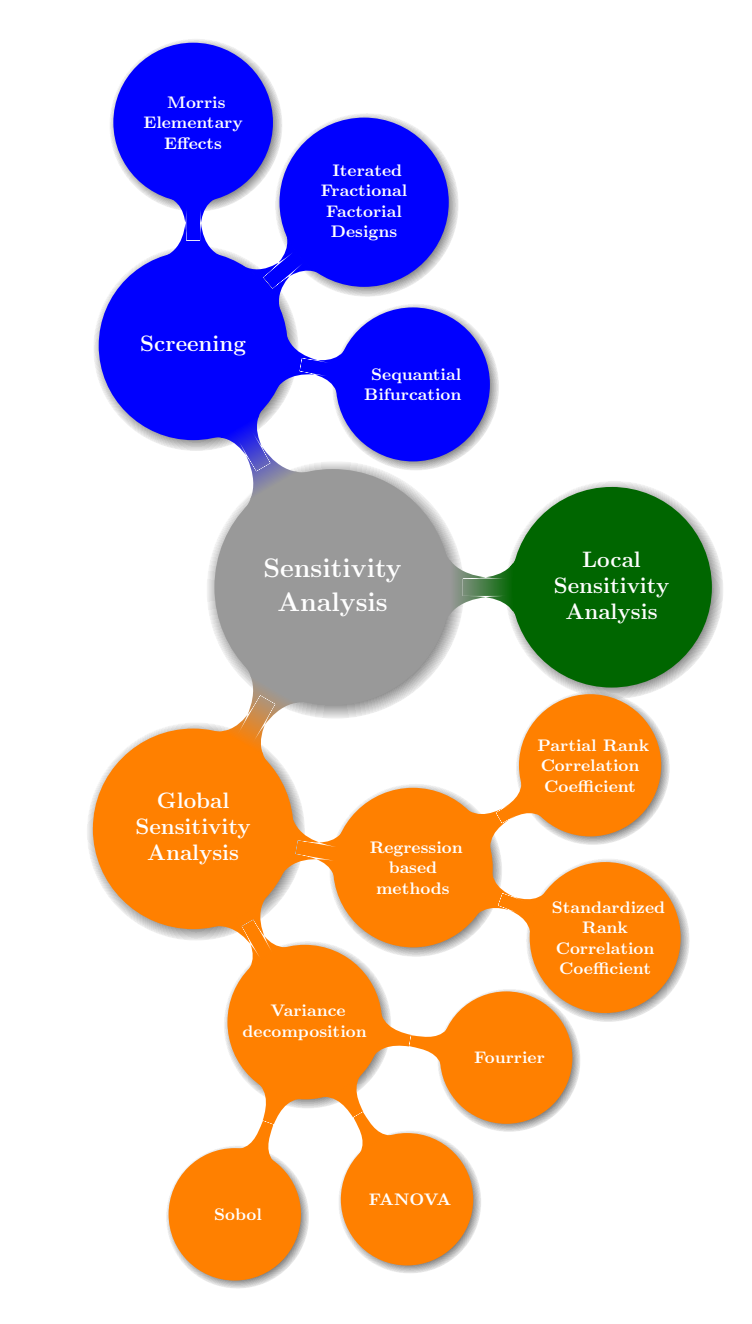

## **Figure 2.** The different types of sensitivity analysis and their associated methodologies and techniques.

<sup>222</sup> One of main drawbacks for applying variance decomposition methods on large spatially explicit <sup>223</sup> individual-based models is the requirement of very high number of model evaluations in order to produce <sup>224</sup> consistent results [Herman et al.](#page-25-10) [\(2013\)](#page-25-10). An alternative approach, in those cases where it is impractical

 or computationally unfeasible a fully quantitative analysis, is the application of the Morris screening method. The Morris method deliver qualitative information allowing to rank the importance of input factors requiring lees model evaluations, which in some case can one order of magnitude inferior to the Sobol method [Saltelli](#page-27-10) [\(2008\)](#page-27-10).

 The Sobol is a method for sensitivity analysis based on the decomposition of the variance of model output and is particularly suitable for discovering the effect of high order interactions between input 231 factors. The interaction means non-linearity where the total effect of two input factors  $x_1$  and  $x_2$  on the model output *Y* are not equivalent to the sum of the individual effects. The general form of sensitivity indices for Sobol methods are shown in Equation [\(1\)](#page-6-0) and Equation [\(2\)](#page-6-1), respectively the first order and total order indices.

<span id="page-6-1"></span><span id="page-6-0"></span>
$$
S_i = \frac{V_i}{V(Y)}\tag{1}
$$

$$
S_{Ti} = 1 - \frac{V(Y) - V_i}{V(Y)},
$$
\n(2)

235 where the terms  $V_i$  and  $V(Y)$  are respectively the variance contribution attributed to the ith parameter and 236 the total variance. The expression  $V(Y) - V_i$  represents the total variance with exception of the variance which is generated by the parameter *i*. The total order index  $S_T$  is the contribution of all input parameters <sup>238</sup> but one, the ith parameter, and hence estimating the effect of that parameter on the variance reduction <sup>239</sup> [Saltelli](#page-27-10) [\(2008\)](#page-27-10).

240 The total variance  $V(Y)$  for a model with *n* input parameters can be expressed as shown in Equation <sup>241</sup> [\(3\)](#page-6-2) as long as the orthogonality of input factors precondition holds.

<span id="page-6-2"></span>
$$
V(Y) = \sum_{i} V_i + \sum_{i < j} V_{ij} + \sum_{i < j < k} V_{ijk} + \dots + V_{12\dots n},\tag{3}
$$

being  $V(Y)$  the total variance from model output and the components  $V_i$ ,  $V_{ij}$  and  $V_{ijk}$  respectively the <sup>243</sup> variance contribution from the parameter *i*, the variance contribution form input parameters *i* and *j* and 244 the variance contribution form input parameters *i*, *j* and *k*. Finally, the component  $V_{12...n}$  express the <sup>245</sup> interactions from all parameters present in the model.

 The application of Sobol method, as have been mentioned, can be computationally expensive and sometimes could be useful to reduce the problem dimensionality filtering only the most significant parameters or even simplifying the model structure considering only the parameters accounting for the most of the variability in the model output. It can be accomplished using the Morris screening method to rank the importance of input parameters. The Morris method is an OAT method, meaning that it changes just one factor keeping all other input parameters fixed. The input factors are allowed to vary in discrete levels within the relevant parameter range [Morris](#page-26-8) [\(1991\)](#page-26-8). The method is considered to be more effective when the number of most significant input parameters are a small subset of model parameters [Saltelli et al.](#page-27-7) <sup>254</sup> [\(2004\)](#page-27-7).

<sup>255</sup> The original work of Morris [Morris](#page-26-8) [\(1991\)](#page-26-8) define two metrics for ranking input factors which are <sub>256</sub> depicted by μ and σ values<sup>[1](#page-6-3)</sup>. Further, another metric termed  $\mu^*$  has been suggested by [Campolongo et al.](#page-25-11) <sup>257</sup> [\(2007\)](#page-25-11) which use absolute values in order to handle effects of distinct signs canceling each other. These <sup>258</sup> metrics for ranking input factors are calculated from what has been termed elementary effects. Therefore, 259 considering a model with *k* input parameters and being  $x = (x_1, x_2, \ldots, x_k$  any value from the region of  $260$  experimentation Ω, the elementary effects are calculated according to the Equation [\(4\)](#page-6-4).

<span id="page-6-4"></span>
$$
ee_i(x) = \frac{y(x_1,...,x_{i-1},x_i + \Delta,x_{i+1},...,x_k) - y(x)}{\Delta}
$$
 (4)

<sup>261</sup> The region of experimentation Ω is a grid defined by the number of *k* input factors and by the *p* <sup>262</sup> discrete levels for every parameter. The recommendations for the values of *p* and ∆ are respectively that 263 the first should be an even number of levels and the second calculated by the expression  $\Delta = p/(2(p-1))$ 

<span id="page-6-3"></span> $1$ Not to be confused with population mean and standard deviation

<sup>264</sup> [Morris](#page-26-8) [\(1991\)](#page-26-8) [Saltelli et al.](#page-27-7) [\(2004\)](#page-27-7). The value of ∆ has important implications in the model analysis. It 265 has been shown that in some situations choosing an alternative value calculated as  $\Delta = 1/(p-1)$  can

<sup>266</sup> detect non-monotonic behaviors that the suggested standard calculation are not able to capture otherwise

<sup>267</sup> [van Houwelingen et al.](#page-27-13) [\(2011\)](#page-27-13).

268 The metrics of Morris method are calculated over the  $F_i$  and  $G_i$  distributions for every input parameter. <sup>269</sup> These distributions are generated taking random samples of *<sup>X</sup>* from Ω for calculating the elementary  $270$  effects and the only difference between them is that  $G_i$  uses the absolute values of elementary effects  $e^{271}$   $|ee_i(x)|$  as described in [Campolongo et al.](#page-25-11) [\(2007\)](#page-25-11) [Saltelli](#page-27-10) [\(2008\)](#page-27-10). The estimation of Morris metrics are

zrz carried out by taking r samples from  $F_i$  and  $G_i$  distributions according to the Equations [\(5\)](#page-7-0), [\(6\)](#page-7-1) and [\(7\)](#page-7-2).

<span id="page-7-1"></span><span id="page-7-0"></span>
$$
\mu = \sum_{i=1}^{r} \frac{ee_i(x)}{r} \tag{5}
$$

$$
\mu^* = \sum_{i=1}^r \frac{|ee_i(x)|}{r} \tag{6}
$$

<span id="page-7-2"></span>
$$
\sigma = \sqrt{\sum_{i=1}^{r} \frac{(ee_i(x) - \mu)^2}{r}}
$$
(7)

 These three metrics can be used to extract valuable information about the model behavior, in addition to ranking the input factors. For instance, a low value of  $\mu$  and a high value of  $\mu^*$  is high, points that the input factor under scrutiny, possibly has a non-linear behavior having different signs in function of the 276 system trajectory [Saltelli et al.](#page-27-7) [\(2004\)](#page-27-7). A high value of  $\mu$  indicates that the input has a monotonic effect on the model output.

 The sensitivity analysis methods require significant samples from input space in order to provide reliable results. It is customary to choose between some experimental design [Hicks](#page-26-9) [\(1993\)](#page-26-9) for generating the collection of input parameters needed by evaluating the model and allocating the variance contribution <sup>281</sup> of every model parameter. The most generally applied sampling schemas are based on random sampling, full factorial designs or Latin hypercube sampling.

# <sup>283</sup> **OVERVIEW OF R/REPAST PACKAGE**

 In the previous sections we had seen some fundamental ideas on model building and the role occupied by sensitivity analysis methods in the iterative modeling life-cycle. We have also introduced the basic principles of sensitivity analysis focusing on two main techniques namely the Morris Elementary Ef- fects Screening [Morris](#page-26-8) [\(1991\)](#page-26-8) and the Sobol GSA method for variance decomposition [Saltelli](#page-27-10) [\(2008\)](#page-27-10). Both methods have a wide range of applicability, making them suitable for their use in the analysis of Individual-based models. These methods require the model be evaluated many times with a different set of input parameters, making completely impractical undertaking a manual analysis introducing individual parameters manually on a graphical user interface. The Repast is an extremely flexible framework for object-oriented development of Agent-based models using Java language but it lacks from model analysis tools. On the other hand, the GNU R is a superb open source tool for data analysis with a vast and active community developing and adding new methods to the core R system. Bearing this in mind, we introduce our package R/Repast which bring together the best of both worlds. Roughly speaking, the R/Repast package have two main objectives: (a) Provide an interface for running Repast models from R and gathering the simulation data generated and (b) Automating the application of sensitivity analysis and simple model calibration methods to the Repast models. The R/Repast is an open source project delivered  $_{299}$  $_{299}$  $_{299}$  under the MIT license system. The package provides a powerful and simple R API<sup>2</sup> which reduces the code required for running the most commonly used experimental methods suitable for . The software 301 and the user manual can be downloaded from CRAN website and the complete project source code from GitHub repository. Both are available respectively from the following URLs:

<sup>303</sup> • <https://cran.r-project.org/web/packages/rrepast/>

<sup>304</sup> • <https://github.com/antonio-pgarcia/RRepast>

<span id="page-7-3"></span><sup>&</sup>lt;sup>2</sup>Application Programming Interface

### <sup>305</sup> **Design**

306 The R/Repast was intended primarily for invoking Repast Simphony models from inside GNU R <sup>307</sup> environment. Additionally, the package contains more high level and value added features for experimental <sup>308</sup> design and experiment analysis to address the specific need of individual-based models. The underlying <sup>309</sup> implementation idea is to provide a set of turnkey features for facilitating the task of applying the 310 sensitivity analysis to models. Functionally, the package consists in four modules which interoperate <sup>311</sup> together for instantiate and running the Repast code inside R. These four components are (a) the Repast 312 Integration Broker, (b) the Repast Integration Engine, (c) The R Integration wrapper and finally, (c) the R

313 API for Experiment design. An schematic view of package architecture is shown in Figure [3.](#page-8-0)

<span id="page-8-0"></span>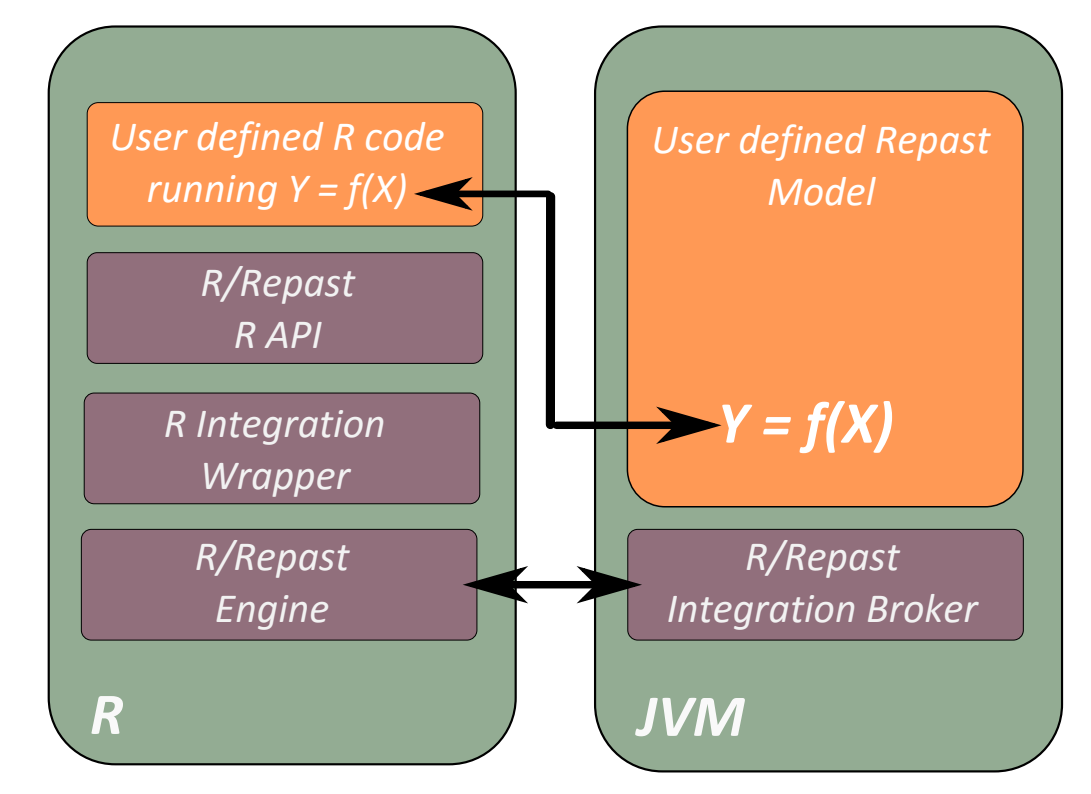

**Figure 3.** The R/Repast general architecture. The scheme shows in the left box the R environment and the associated components of R/Repast. The right box represents the Repast Simphony model running within a Java Virtual Machine as well as the R/Repast integration broker component.

<sup>314</sup> The R/Repast integration broker and the R/Repast engine are both written in java code and are required for instantiating and loading the Repast Simphony model in batch mode. The R/Repast engine contains also the required hooks for transferring the model output data from Java to R environment. The engine can 317 transfer data from aggregated data set defined by the modeler on the Repast model. An aggregated data set is a Repast Simphony entity used for collect data about the simulation model agents which can be used for plotting or saving the model output data to a file using a file sink. A *File Sink* is Repast component for saving simulation data to a file. The aggregated datasets use some kind of aggregate operation, such as [c](#page-26-11)ounting, averaging, summing or any other used defined aggregate operation [North et al.](#page-26-10) [\(2013c\)](#page-26-10), [North](#page-26-11) [et al.](#page-26-11) [\(2013a\)](#page-26-11), [North et al.](#page-26-12) [\(2013d\)](#page-26-12). The R integration wrapper is the R code for linking together the R and Repast subsystems. This module consist in several wrapping functions for encapsulating the Java code calls implemented using the *rJava* package [Urbanek](#page-27-14) [\(2016\)](#page-27-14). These functions are prefixed with the [Engine] keyword and, although exported in the R/Repast package, they are not intended for general use.

#### <sup>326</sup> **The R/Repast R API**

 $327$  The module entitled **R/Repast R API** is the primary entry point for the user defined code and relies on

<sup>328</sup> the subsystems mentioned previously for providing three group of functionalities for facilitating modelers

<sup>329</sup> to analyze the simulation output. These group functionalities are the following:

- <sup>330</sup> Execution and control of Repast Simphony code.
- <sup>331</sup> Basic functions for experimental design.
- <sup>332</sup> High level functions for a complete experiment in one call.

 The functionalities on the first group are those required for the basic interface between Repast and R system, such as instantiating and running a Repast Simphony model, retrieving the declared model parameters, getting their default values, setting parameter values as well as running basic experimental designs and saving simulation data. The list of these functions are shown in Table [1.](#page-9-0)

337

<span id="page-9-0"></span>**Table 1.** The basic R/Repast API Functions. These functions are used for loading and modifying the default parameters defined for model and also for running the simulation.

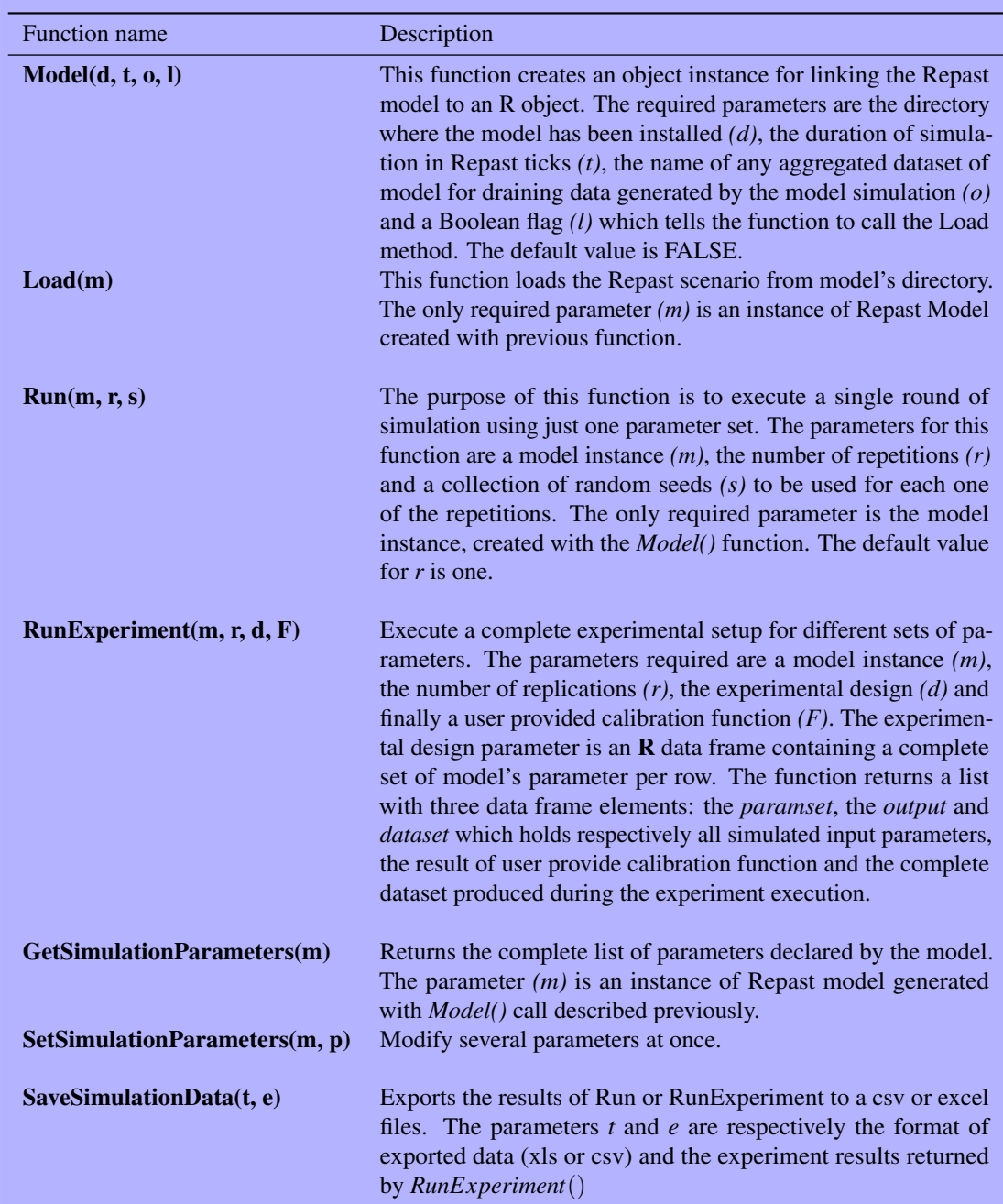

338

 The second group of methods within R/Repast R API contains the functionalities required for setting up and applying a complete experimental design to a Repast simulation model. The group include <sup>341</sup> functions for adding the input factors and the relevant input range which the modeler wants to evaluate. <sup>342</sup> The group also have functions for generating the experiment inputs using different sampling approaches. It is not required to add as input factors all declared model parameters, the modeler can just evaluate a small subset keeping the other factors fixed. The functions of this group are presented in Table [2.](#page-10-0)

345

346

## <span id="page-10-0"></span>**Table 2.** The Experimental Setup API functions. These functions are used for experimental design, parameter calibration and sensitivity analysis.

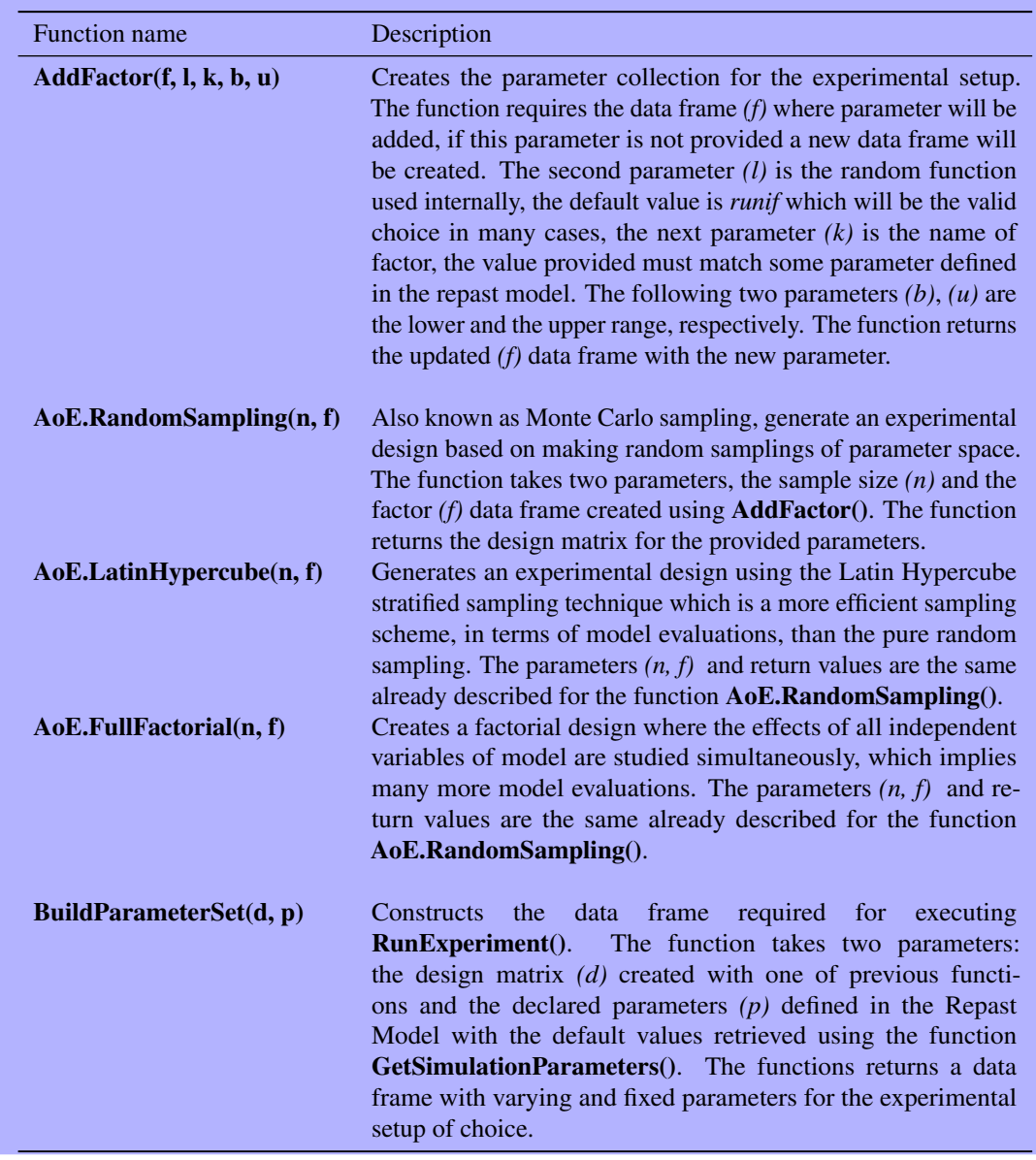

 Finally, the third group contains the "Easy" API functions. These functions are intended to provide 348 a complete method implementation which is accessible using just one R function call. The user has to provide the directory location where the Repast model is installed, the objective function and the parameters relevant to the specific method. The currently available Easy API methods are presented in 351 Table [3.](#page-11-0) The objective function is a user defined R function over the model output for calculating and returning a cost metric for the simulation outputs of interest. The return of objective functions is the target for the application of the analysis method.

<span id="page-11-0"></span>**Table 3.** The easy API functions. These functions are the preferred entry point for the eventual users. These "Easy" functions lump together a complete experiment task in just one call, reducing the number of lines of code required.

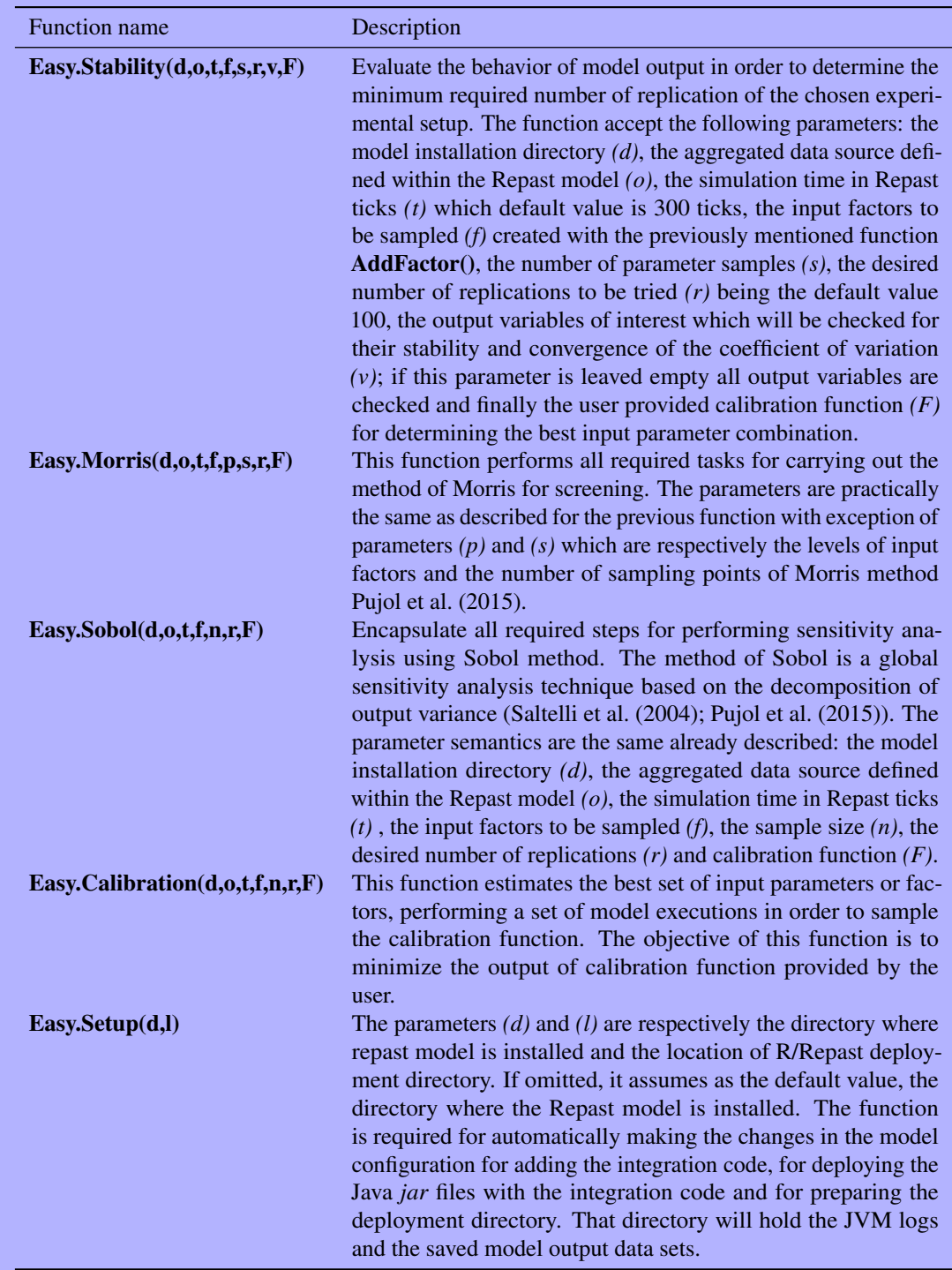

## <sup>356</sup> **The objective function interface**

357 The last piece of R/Repast architecture is the definition of the objective function which actually allows the

<sup>358</sup> flexible definition of the model analysis target decoupling it from the Repast dataset output. As we have

<sup>359</sup> mentioned previously, any model is a functional relationship between a vector of input parameters *X* and

354

355

360 a scalar dependent variable *y* and expressed as  $y = f(X)$ . On the other hand, usually the dataset collected from Repast model execution will be a time series where the aggregated measure will be collected at fixed intervals. Therefore, some transformation must be applied in order to obtain a value consistent with the functional definition. In addition, even though the value returned from the Repast model were a scalar one, it would add much more maintainable and flexible a to act upon it directly from R without have to making changes in the Repast code. The objective function is also necessary for calibrating, where the output values are compared to some reference data or even for more complex tasks, such as tuning oscillations in the population output. It is also the place for normalizing he model outputs. The objective function is a required parameter for all methods presented here. The specification of R/Repast requires the objective function having two input parameters. The first input parameter for the objective function is the input parameter set used for executing the Repast 371 model, the second parameter are the results generated by executing the model and corresponding to and 372 aggregated data set in the Repast model. The objective function must return one or more scalar values 373 grouped using the *cbind*() [Crawley](#page-25-8) [\(2007\)](#page-25-8) R function. The complete function signature is shown in

Figure [4.](#page-12-0)

```
objective <- function (params, results) {
\begin{array}{c} 2 \\ 3 \end{array} c bind ( ... )
  \mathcal{E}
```
**Figure 4.** The skeleton of objective function. The function has two parameters and must return a one or more scalar values.

## **EXAMPLES OVERVIEW**

 In the next sections we will provide examples on how the R/Repast can help modelers on the analysis of their simulation models. Three examples will be used for illustrating the application of some package's functionalities and what kind of information these functions can offer about the simulation outputs. For clarifying what every model does a summary version of ODD will be given for facilitating a general idea about these models. The Overview, Design concepts and Detail (ODD) is a protocol [Grimm et al.](#page-25-12) [\(2006\)](#page-25-12) [Grimm et al.](#page-25-13) [\(2010\)](#page-25-13) which has been proposed as a standard way to specify and describe Individual-based models. A brief description on the model structure and parameters will be given in order to allow the readers to understand the kind of questions the model is intended to answer and how R/Repast is can be used for analyzing the model outputs. The last section for each model under the title of **Model analysis** is not part of ODD protocol but it is included to show the results of running the R/Repast model analysis methods.

 The first model used as example here is a spatially explicit individual-based representation of bacterial conjugation using BactoSIM for simulating the plasmid spread on a surface attached bacterial colony 389 Prestes García and Rodríguez-Patón [\(2015\)](#page-27-15). The example will be used for showing the application of *Easy.Stability* method for finding the number of replications of simulation experiments required for obtaining consistent outputs. The second example is a Repast implementation of the omnipresent predator- prey model describing the interaction between two species. This one is part of examples coming along the standard Repast distribution and will be used for showing the application of *Easy.Morris* function. Finally, the third example is an instance of the common pool problem in the context of bacterial conjugation. This model was developed exclusively for this work. This model will be used for exemplifying the use of *Easy.Sobol* method. The complete sources for all projects are available respectively in the following locations:

• BactoSIM: <https://github.com/antonio-pgarcia/haldane>

**• Predator-Prey:** The sources come with the Repast distribution.

400 • T4SS Common Pool: <https://github.com/antonio-pgarcia/PoolT4SS>

 For convenience, in order to facilitate the experiments shown in this paper being reproduced elsewhere, we also provide the pre-built installers for the three projects mentioned previously. The installers can be download from URL shown below:

- BactoSIM: <http://goo.gl/YYIt1o>
- 405 Predator-Prey: <http://goo.gl/cJ5z2r>
- T4SS Common Pool: <http://goo.gl/zq4LH0>

 In order to reproduce the examples shown in the next sections, it is required a computer with a Java JVM and GNU R installed. The examples have been produced and tested on a windows box with java 1.8 and GNU R 3.3.1. If these preconditions are met, just proceed to download and install the examples and the R/Repast package. The installation of R/Repast is carried out using the install command **install.packages("rrepast")** on the R environment. Once the previous steps have been completed, just copy and paste the examples shown in this paper, taking care of changing the references to the model installation directory to the directories where the models have been installed locally.

## **EXAMPLE 1: BACTOSIM**

 Normally, one of the advantages of using individual-based models for biological or ecological processes is the possibility of incorporating variability at an individual level. Therefore, unlike deterministic model, in order to get trustworthy results, the simulation must be repeated a number *N* of times to achieve stable value on the output variance. The objective of the first example is to show the application of a simple method for finding the minimal number of replications of a simulation model which is required for the variance of response variables become stable, converging to a common value. A straightforward way to determine the output stability has been suggested in [Thiele et al.](#page-27-1) [\(2014\)](#page-27-1) [Lorscheid et al.](#page-26-13) [\(2012\)](#page-26-13) and consists in to compute the coefficient of variation  $3$  of the output of interest with and increasing number of repetitions while keeping the input parameters fixed. The number of replications for which the values of coefficient of variation stop to vary are the minimum number of repetitions necessary for getting robust results. In R/Repast we have implemented that method which is accessible through the *Easy.Stability* API call.

 For this example, the BactoSIM Prestes García and Rodríguez-Patón [\(2015\)](#page-27-15) model will be used. This is an individual-based model of bacterial conjugation process. The bacterial conjugation is a form of lateral genetic transfer which occur naturally in bacterial colonies [Arutyunov and Frost](#page-24-6) [\(2013\)](#page-24-6). The conjugation consists in the transference of a conjugative plasmid from a donor cell to a recipient cell. The plasmids are small circular DNA sequences which replicates independently from the main chromosome of their hosts [Bergstrom et al.](#page-24-7) [\(2000\)](#page-24-7). The conjugation is considered one the causes of the rapid evolution and adaptation of bacterial colonies and the spread of antibiotic resistance [Chen et al.](#page-25-14) [\(2005\)](#page-25-14) [Slater et al.](#page-27-16) [\(2008\)](#page-27-16). The BactoSIM model is currently being used for an evaluation of the main factors governing the plasmid dispersion. A preliminary evaluation has shown that the point in the cell cycle are the [p](#page-27-17)rincipal factor responsible for the global dynamics of plasmid infective dispersion Prestes García and Rodríguez-Patón [\(2015\)](#page-27-17) which is consistent with some observations [Seoane et al.](#page-27-18) [\(2011\)](#page-27-18) taken from individual bacterial cells.

#### **Model description**

 The model description follows the ODD (Overview, Design concepts and Detail) protocol for describing individual-based models [Grimm et al.](#page-25-12) [\(2006\)](#page-25-12) [Grimm et al.](#page-25-13) [\(2010\)](#page-25-13). The model is implemented in java language using Repast Simphony agent-based simulation framework [North et al.](#page-26-4) [\(2013b\)](#page-26-4).

#### *Purpose*

The objective of this model is the assessment of the best strategy for modeling and implementing the

 conjugation rule which provides the best fit to experimental data and better captures the most plausible process structure.

#### *Entities, State variables and scales*

The model comprises two entity types, namely the bacterial individuals or agents and environment. The

- environment contains the rate limiting number of nutrient particles required for the cell metabolism
- 450 and growth. All agents evolve in a computational domain defined by a  $1000 \times 1000 \mu m$  squared lattice

<span id="page-13-0"></span><sup>&</sup>lt;sup>3</sup>Also known as relative standard deviation given by  $CV = \sigma/\mu$  which provides a normalized version of the standard deviation expressed relatively to the output mean

<sup>451</sup> divided in 10<sup>6</sup> cells of  $1 \times 1 \mu m$  representing a real surface of  $1mm^2$ . In this model the *agents* representing bacterial cells are defined individually by two main state variables, namely the *plasmid infection state* 453 and the  $t_0$ . The plasmid infection states are  $\mathcal{Q} = R, D, T$  and the respective transition function for **conjugative** plasmids, δ is shown in [\(8\)](#page-14-0). For the *oriT* construction only the first transition rule applies  $\frac{455}{100}$  since transconjugant cells are sterile. The  $t_0$  is the time of cell birth or the time of the last cellular division, it is employed in the estimation of agent doubling time used in the division decision rule. The T4SS pili is also taken into account and the agents have a state variable representing the number of pilus already expressed and available in cell surface.

<span id="page-14-0"></span>
$$
\delta = \begin{cases} (D,R) \to (D,T) \\ (T,R) \to (T,T) \end{cases} \tag{8}
$$

<sup>459</sup> Finally, the environment will hold the initial nutrient concentration for every lattice cell. In the model <sup>460</sup> initialization, a fixed amount of substrate particles will be distributed evenly over all lattice sites.

#### <sup>461</sup> *Process overview and scheduling*

 The dynamics of bacterial conjugation is modeled as the execution of following set of cellular processes: the cellular division, the T4SS pili expression, the shoving relaxing which avoid bacterial cells to overlap and allow a more realistic colony growth and the conjugation process. The state variable update is asynchronous. The order of execution of this process is shuffled to avoid any bias due to a purely sequential execution of model rule base, see [5.](#page-15-0) The conjugation process is modeled in three different ways with respect to the time when conjugation event is most prone to happen and the results are 468 compared. Thus the conjugation is defined by to variables: the value of intrinsic conjugation rate  $(\gamma_0)$  which determines how many transfers should be performed by a single bacterial cell and the cell cycle point which defines the time when the conjugative events are likely to occur.

 The model input and initialization requires the parameters shown in Table [4.](#page-14-1) The *costT*4*SS* is the total cost of pili expression. The cost applied for a single pilus expression is *costT*4*SS*/*param*(*maxpili*). The *param*(*maxpili*) is actually a constant having the value of 5 for *E. coli*. The *cellCycle* parameter indicating two things: the type of modeling rule and its parameter. A value of  $-1$  set the model to conjugate as soon an infected cell finds a susceptible one. Setting the parameter to 0 will randomize de conjugation time between  $t_0$  and *G*. Finally using a value greater than zero indicates the specific point in the cell cycle for conjugation. A polynomial equation fitted to the experimental data where the 478 dependent variable represents the conjugation rate  $T/(T+R)$ . Setting *isCon jugative* flag to false creates a simulation where the transconjugant cells are sterile, in other words they are unable to conjugate. The *equation* is used only for comparing the quality of simulation output.

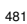

482

#### <span id="page-14-1"></span>**Table 4.** The complete list of model initialization parameters.

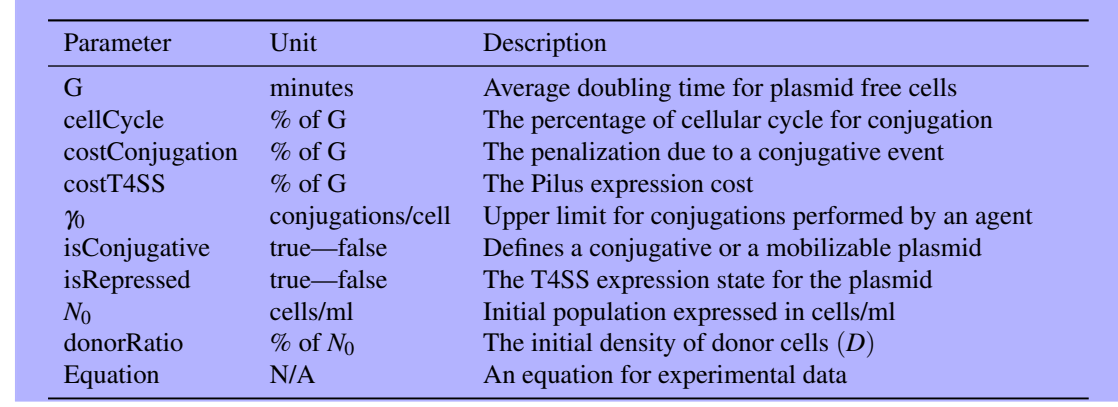

#### <sup>483</sup> *Design concepts*

484 Basic Principles — Three models differing in the way the conjugation rule is implemented and their

<sup>485</sup> results compared to the available experimental data. The best strategy can be used to build models which

<span id="page-15-0"></span>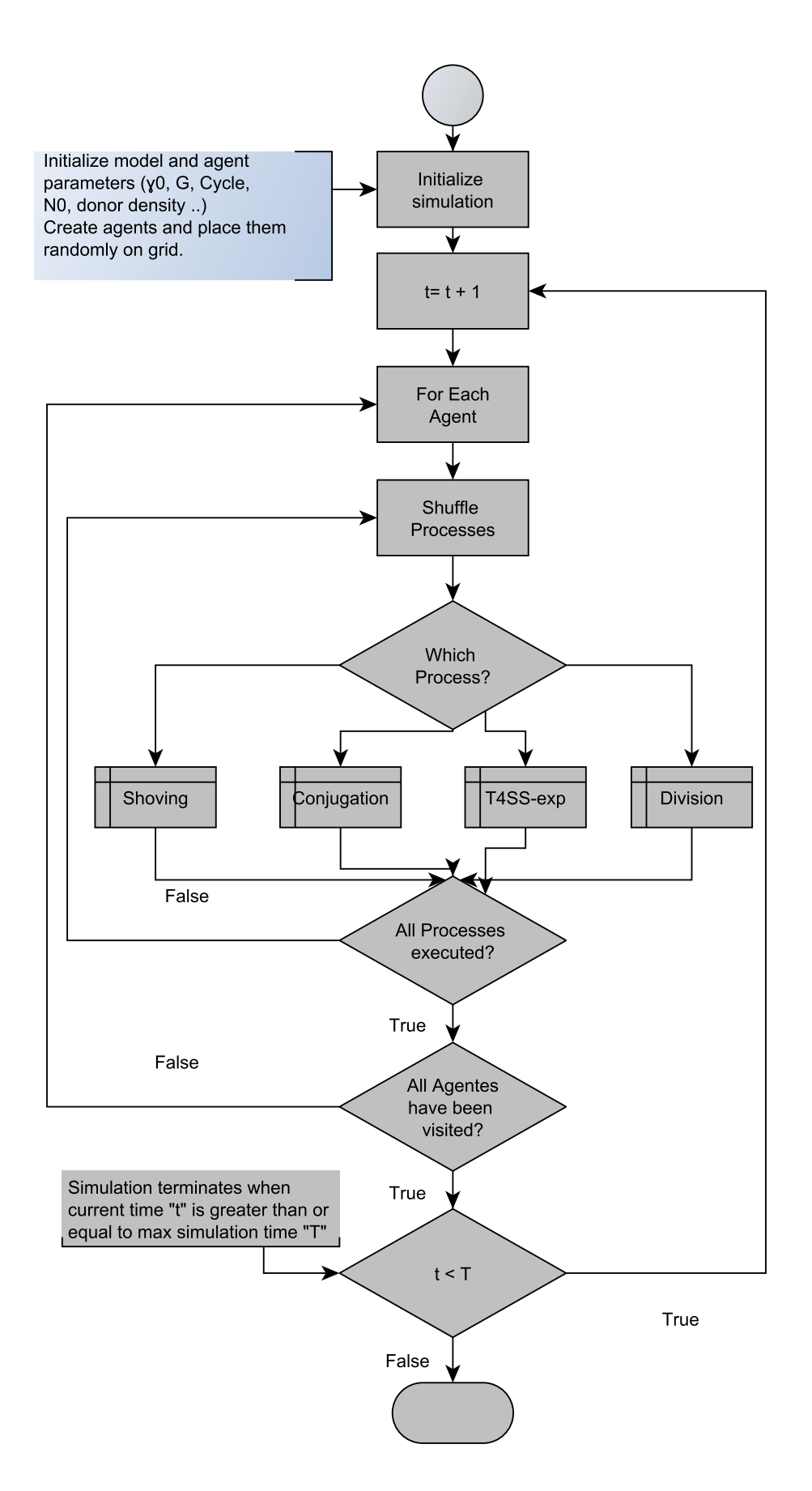

**Figure 5.** The flow diagram showing the overview on how bacterial process are scheduled in the BactoSIM simulation model. **16[/28](#page-27-2)**

could serve as a predictive tool for synthetic biology and to explore some aspects which are hard to

observe directly in experimental studies of plasmid spread. The key points of this model lies on the idea

488 of the existence of a local or intrinsic conjugation rate, which has been termed  $\gamma_0$ . This intrinsic rate

- stands for the number of plasmid transfer events, or conjugations on a cell life-cycle basis. In addition,
- the global infective wave speed depends directly from the specific point in the bacterial cell cycle when
- conjugative event is triggered.
- **Emergence** The model intends to find out what will be the global outcome arising as function of local
- rules defining the evolution of the bacterial cells and their interaction with adjacent neighbors. With this
- objective, the model incorporates the most significant aspects of the spatial structure and the behavior
- of the cellular processes that are related to the conjugation. Specifically, the values of the generation time of donor and transconjugant cells are one of the emergent properties depending from the metabolic
- penalizations applied both for conjugation event and for the expression of T4SS genes.
- 498 Adaptation All agents adapt their growth according to the local availability of nutrient and space.
- <sup>499</sup> Fitness It is considered implicitly to the extent that plasmid free individuals will present a better adaptation in terms of growth rate than plasmid bearing cells.
- **Prediction** The model is intended to provide prediction regarding the range of possible values for the number of plasmid transfer events per cell cycle and the cell cycle point when conjugative transfer is most likely to happen.
- 504 Sensing All process defined over the agents implicitly sense the local environment and the close neighborhood for their decisions.
- Interaction Bacterial cells interact with their nearby individuals for nutrient access, cellular division,
- mate pair formation and plasmid transfer.
- Stochasticity Stochasticity is introduced at individual level for all cellular process sampling a normal deviate and fitting the value to corresponding process.
- Collectives No collectives are taken into account in this model.
- **Observation** The output target variables will be saved at intervals of one minute of simulated time.

## *Initialization*

 The simulation model is initialized with a population of plasmid free  $(R)$  and plasmid bearing  $(D)$  cells according to input parameters. The agents are placed randomly within a circular surface centered over the lattice central position. The radius of circle where agents are placed is calculated as function of  $N_0$  in order to be consistent to the desired initial cell density [Zhong et al.](#page-27-19) [\(2012\)](#page-27-19). The simulation environment is also initialized with a number of nutrient particles in order to support the half of the estimated number of cellular divisions and the rationale behind it is to capture the intercellular competition for nutrient access.

## **Model analysis**

521 The objective of stability analysis is to find the minimum number of experimental setup replications required for achieving reliable results. Thereby, the model output response is evaluated for an increasing number of repetitions allowing the evaluation of the convergence for output variance of simulation outputs. The complete listing for carrying out the stability check for the BactoSIM model is shown in Figure [6.](#page-17-0) As can be observed, the complete implementation of model analysis encompasses five steps. These steps 526 are conserved for all high level functions available in R/Repast package. The step 0 clean all existing R objects, loads the R/repast package and set the random seed for the analysis. The step 1 is the definition of the objective function which can be any user provided function following the R/Repast API specification. <sup>529</sup> It is not strictly necessary for the **Easy.Stability** as the coefficient of variation is calculated for the model output variables. In this example the objective function is basically the comparison of simulated data and experimental data using the normalized root mean square error API call *AoE.NRMSD*. The step 2 is adds the model input factors for which the importance on the model output will be assessed and their biologically relevant range of variation. It is necessary to add at least one parameter which will be varied, while all other model parameters are keep fixed using the default value or with a value previously set using the R/Repast API *SetSimulationParameter*. The purpose of step 3 is to configure automatically the Repast 536 model with the integration broker and for initializing the integration directory. Finally, the **step 4** is where the analysis method is invoked, all analysis methods will return a list holding three objects, namely the *experiment*, the *object* and the *charts*. The experiment contains simulation parameters and results, the

object is method specific and finally the charts are pre-generated graphs for the method results<sup>[4](#page-17-1)</sup> 

```
1 \# Step 0
2 rm ( 1 is t = 1 s () )3 library (rrepast)
 4 set.seed (161803398)
 5
6 \# Step 1
 \frac{7}{7} objective \leq function (params, results) {
     Rate <- AoE.NRMSD(results $X. Simulated, results $X. Experimental)
9 cbind (Rate)
10 }
11
12 \# Step 2
13 f < − AddFactor (name=" c y c l e Point", min =40, max =90)
14 f<− AddFactor(factors=f, name="conjugationCost",min=0,max=30)<br>15 f<− AddFactor(factors=f, name="pilusExpressionCost",min=0,max=30)
16 f < AddFactor (factors=f, name="gamma0", min=1, max=4)
17
18 \# Step 3
19 Easy . Setup ("/models/BactoSim (HaldaneEngine -1.0)")
2021 \# Step 4
z^2 r<- Easy. Stability ("/models/BactoSim (HaldaneEngine -1.0)","ds :: Output",300, f, 1,100, c (), objective)
```
## **Figure 6.** The listing for stability of model output method using the *Easy*.*Stability* function from R/Repast.

 $540$  The method will generate automatically one chart for each model output<sup>5</sup>. One of the output chart of model is shown in Figure [7](#page-18-0) for the variable named *X.Simulated*. As can be observed, the coefficient of variation of these variable decreases as the sample size increases. The variation starts to become acceptable with a sample size of 25 and approximately with sample size of 50 we can see that coefficient of variation become stable. Therefore, we can feel relatively confident with or model results with a number of replications greater than 25. Of course it is important to take into account the computation cost of our model in order to select a value for the number of repetitions.

## **EXAMPLE 2: PREDATOR-PREY**

#### **Model description**

#### *Purpose*

- The purpose of Predator-Prey model presented here is to provide and alternative individual based-model
- implementation for the classic ODE model describing the association between two species. The model
- will be used to show the application of Morris method for ranking the most important parameters.

#### **Entities, State variables and scales**

- The model comprises three entities or agent types, the wolves, the sheep individuals and the grass. These
- agents evolve in a computational domain of a  $50 \times 50$  units with periodic boundaries, representing a large
- portion of space. The agents are positioned in a continuous bi-dimensional space and are free to move.
- On the other hand, the grass agent is placed in a discrete grid.

#### *Process overview and scheduling*

- The agents are defined by the execution of a set of processes depicting the agent movement and search
- of food source, the consumption of food, the process incrementing the agent reserves, the reproduction
- and finally the death process driven by predation or starvation. The fundamental idea behind the model
- formulation is that both predator and prey individuals incrementing their "energy" levels by predation or
- by consuming the available grass respectively. Both agent types search for their food in the current patch where they are placed. The agents move a unit of space at time selecting randomly the heading.
- The individual-based version of this model is a spatially explicit representation and have a few
- parameters more but is still very succinct. The list of model parameters are shown in Table [5.](#page-18-1)

<span id="page-17-1"></span> In the currently API version there is a function for accessing the charts for the *Easy.Stability* method, named Easy.getChart(), please refer to the user manual for the complete syntax.

<span id="page-17-2"></span><sup>&</sup>lt;sup>5</sup>It is possible to limit it passing to the method a subset of model outputs

<span id="page-18-0"></span>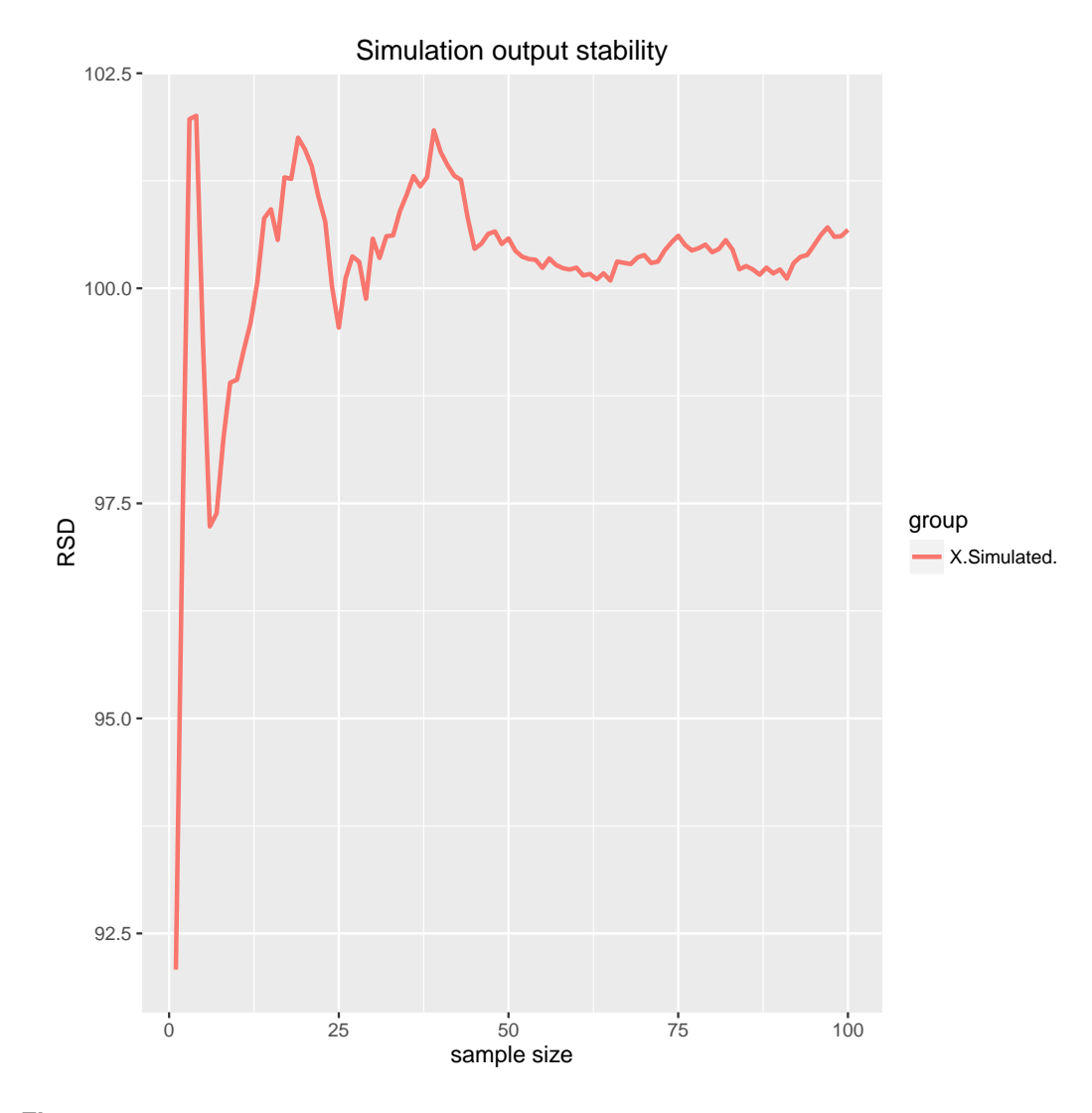

**Figure 7.** The stability of model output. It is possible to observe how, insofar that the number of replications of the experimental setup increases, the value of the coefficient of variation converges to a common value.

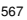

568

<span id="page-18-1"></span>**Table 5.** The input parameter collection for the Repast implementation of Predator-Prey model.

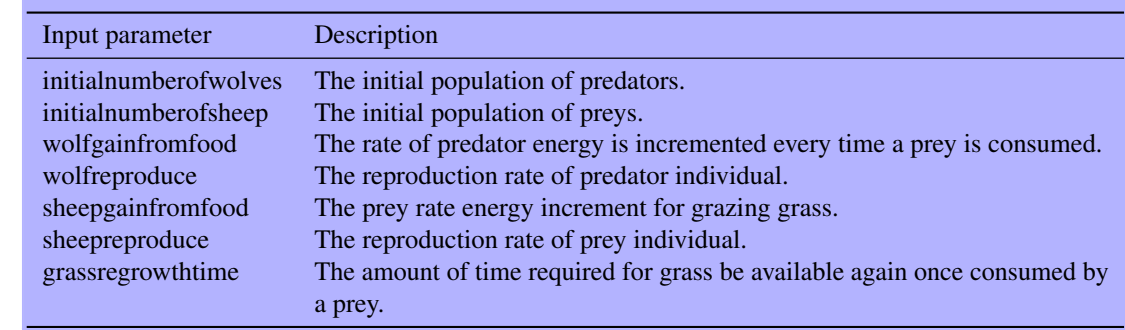

<sup>569</sup> The original formulation of Lotka-Volterra consists in a system of two differential equations with four

<sup>570</sup> parameters, namely the predator and the prey growth rate, the effect of predator on the prey growth and

finally the effect of prey on the predator growth as can be seen in Equation  $(9)$ .

<span id="page-19-0"></span>
$$
\frac{dx}{dt} = c_1 x - c_3 xy
$$
  
\n
$$
\frac{dy}{dt} = -c_2 y + c_4 xy.
$$
\n(9)

 $572$  There is a conceptual correspondence between the predator  $c_2$  and prey  $c_1$  growth rates with the model <sup>573</sup> parameters *wolfreproduce* and *sheepreproduce* as well as with between the parameter *wolfgainfromfood* <sup>574</sup> and the constant *c*4.

#### <sup>575</sup> **Model analysis**

 The implementation code for the Morris screening exercise is shown in Figure [8](#page-19-1) and, as has been mentioned in the previous example, we have the same sequence of steps, starting with the library loading and the selection of the random seed. Subsequently we define the objective function, which in this case is a very simple one consisting in the arithmetic average of the population sizes of sheep individuals and wolves. The next step is the selection of model input factors for the screening method and providing the range of variation for each them. Then, the step 3 shows the call to the *Easy.Setup* function which initializes the Repast Model with the R/Repast integration code. Finally, the function *Easy.Morris* is called and the results stored in the variable *r*. The example uses five levels with ten sampling points for Morris method. The results consist in a R list holding the experiment carried out, the Morris object and a 585 list with charts generated by the experiment<sup>[6](#page-19-2)</sup>.

```
1 \# Step 0
2 \text{ cm} ( l i s t = l s ( ) )
3 library (rrepast)
 4 set.seed (161803398)
 5
6 \# Step 1
7 objective <- function (params, results) {
     Predator<− mean (results $Wolf. Count)<br>Prey<− mean (results $Sheep. Count)
9 Prey< mean (results $Sheep. Count)
10 cbind (Predator, Prey)
11 }
12
13 \# Step 2
14 f<− AddFactor(name="wolfreproduce",min=2,max=8)<br>15 f<− AddFactor(factors=f, name="wolfgainfromfood ",min=15,max=25)
16 f < - AddFactor (factors=f, name="sheepreproduce", min=2, max=6)
17 f < - AddFactor (factors = f, name = " sheepgainfrom food ", min = 2, max = 6)
18 f < AddFactor (factors=f, name="grassregrowthtime", min=20, max=40)
19<br>20 # Step 3
21 Easy. Setup ("/usr/models/PredatorPrey")
23 \# Step 4
24 r<− Easy. Morris ("/usr/models/PredatorPrey","Agent Counts", 300, f, 5, 10, 1, objective)
```
## **Figure 8.** The listing for Morris screening method using the *Easy*.*Morris* function from R/Repast.

 $\epsilon_{586}$  The Figure [9](#page-20-0) presents the  $\mu^*$  vs  $\sigma$  chart for both predator and prey average population sizes. At a first glance, the most important input factor for both Predator and Prey populations is the *sheepgainfromfood*. The second most significant for the Predator output is *grassregrowthtime*. The other parameters are not very significant for the average of Predator individuals. It is also interesting to note that *wolfgainfromfood*  $\frac{590}{2}$  has very high value of  $\sigma$  which could indicate that the parameter significance strongly depends on the values of other parameters. On the other hand, it could mean that the number of sampling points or replications should be increased. The Prey output presents three important parameters, which in order of importance are the *sheepgainfromfood*, the *sheepreproduce* and *grassregrowthtime*. These input parameters also have a high  $\sigma$  values which possibly indicate some non-linear effects or that the values

<span id="page-19-2"></span> $<sup>6</sup>$  In order to plot the charts the user should use a R code for accessing the chat list members. There are three members, namely</sup> *mustar*, *musigma* and *mumu*. In order to get the *mumu* chart for the second objective function output we must use the R call: *r*\$*charts[2,]*\$*mumu*.

- <sup>595</sup> of these input factors are influencing each other. These results can be explained by the dependence of
- <sup>596</sup> wolf population on the availability of prey. The common observed pattern in that kind of model is the

<sup>597</sup> population of predators lagging in phase behind the prey population.

<span id="page-20-0"></span>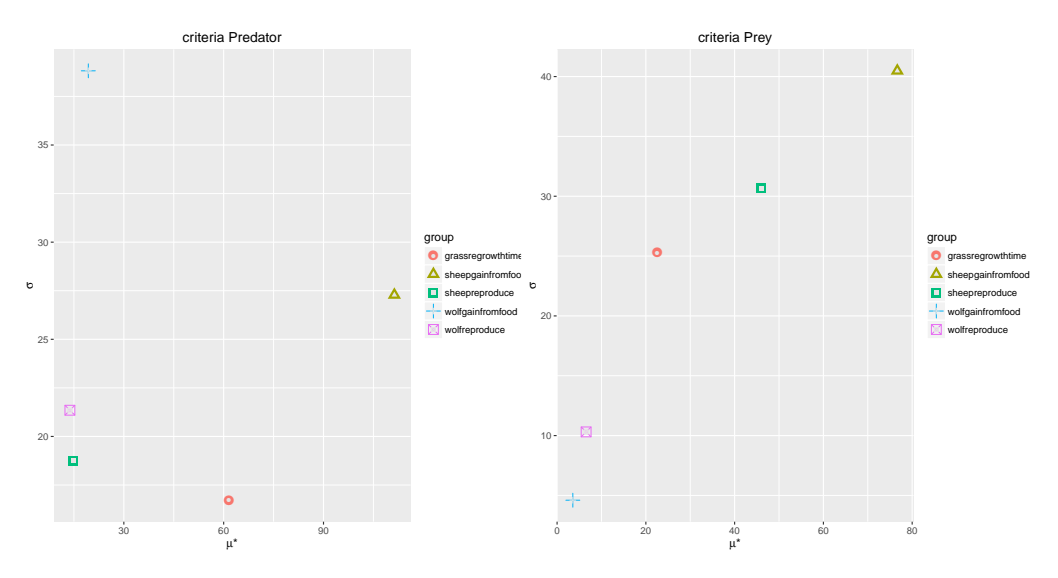

**Figure 9.** Results of Morris screening method for Predator-Prey model. The graph shows the  $\mu^*$ and  $\sigma$  sensitivity measures for Predator and Prey outputs.

598 The chart of  $\mu$  vs  $\sigma$  for model output is shown in Figure [10.](#page-20-1) It seems to provide very similar results and the only significant difference is the contribution of *grassregrowthtime*. That input parameter was considered important by  $\mu$  vs σ but here it has a negative value. In order to interpret this sensitivity  $\epsilon_{001}$  measure, we must recall that  $\mu^*$  takes the absolute values of elementary effects. Therefore, the elementary effects of *grassregrowthtime* possibly has effect of opposite sings depending on the values of that input parameter.

<span id="page-20-1"></span>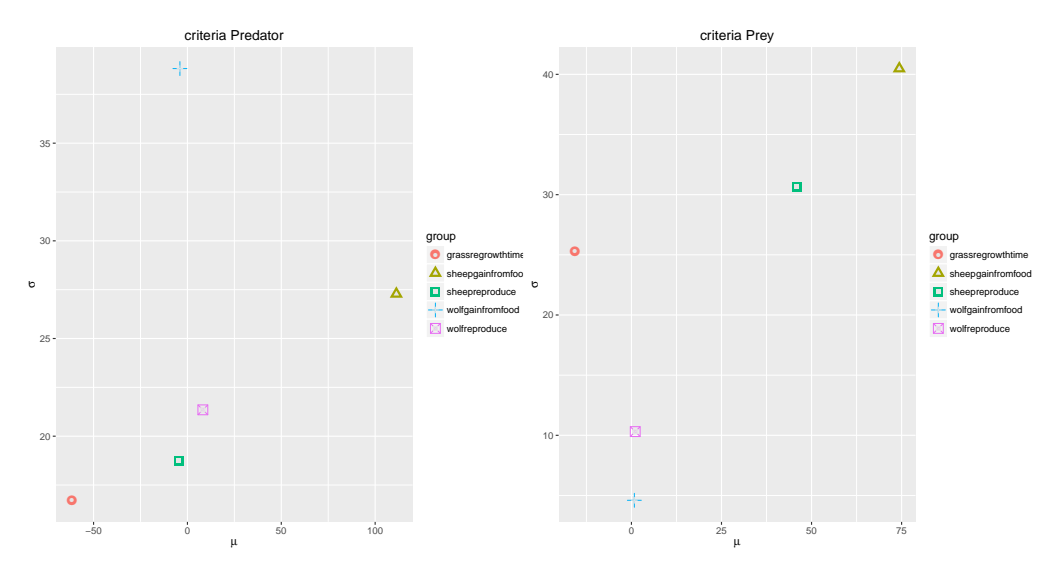

**Figure 10.** Results of Morris screening method for Predator-Prey model. The graph shows the  $\mu$ and  $\sigma$  sensitivity measures for Predator and Prey outputs.

 $E_{604}$  Finally, we have the [11](#page-21-0) showing the chart of  $\mu^*$  vs  $\mu$  where the value of both measures can be <sup>605</sup> observed together allowing the appreciation of the differences of both, which possibly indicates that the <sup>606</sup> input factors present effects with different signs which, in other words, means non-linearity in the model

<sup>607</sup> behavior.

<span id="page-21-0"></span>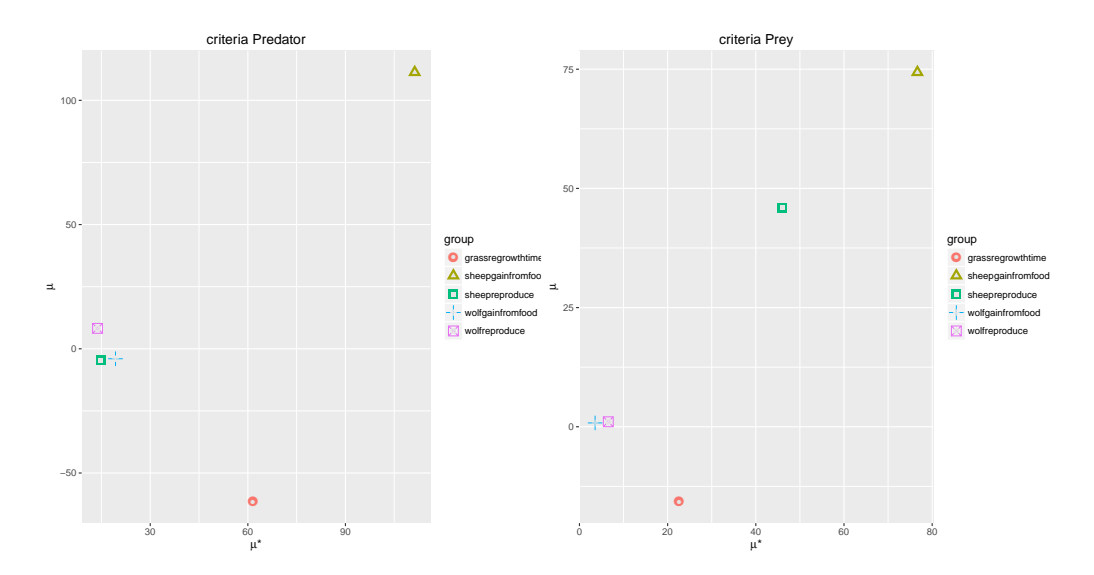

**Figure 11.** Results of Morris screening method for Predator-Prey model. The graph shows the  $\mu^*$  and  $\mu$  sensitivity measures for Predator and Prey outputs.

# <sup>608</sup> **EXAMPLE 3: T4SS COMMON POOL**

## <sup>609</sup> **Model description**

## <sup>610</sup> *Purpose*

<sup>611</sup> The objective of this model is to explore the conditions where two plasmids can coexist in a population 612 competing for a common resource required for their horizontal transfer. The common resource is the set

<sup>613</sup> of genes required for conjugation because one of the two plasmids have lost these genes.

#### <sup>614</sup> *Entities, State variables and scales*

 The model uses two entities types, namely the agents representing the bacterial cells and a *ValueLayer*, which is a Repast specific structure, for holding the nutrient available for the bacterial growth. The agents interact and grow in a computational domain of  $100 \times 100 \mu m$  squared lattice with periodic boundaries representing a total real surface of  $0.01mm^2$ . Despite of being a lattice the bacterial cells are positioned 619 and allowed to move in a continuous space system. The agents are also allowed to overlap to each other. Explicitly, the agents are defined by the five state variables: (a) heading, (b) mass, (c) division mass, (d) plasmid *P1* infection state and (f) plasmid *P1* infection state. The current position of every bacterial cell in the coordinate system is available implicitly through a Repast API call.

### <sup>623</sup> **Process overview and scheduling**

 Every bacterial cell in this model is abstracted as the execution of a series of successive processes capturing the basic tenets of bacterial life-cycle. These processes are the nutrient uptake, the bacterial cell growth, the division and the conjugation. The input parameters required for initializing the model are shown in <sup>627</sup> Table [6.](#page-21-1)

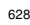

629

<span id="page-21-1"></span>**Table 6.** The input parameter collection for the conjugative plasmid common pool model.

| Input parameter    | Description                                                                |
|--------------------|----------------------------------------------------------------------------|
| doublingTime       | The doubling time of plasmid free cells                                    |
| $p1P(P(\gamma_0))$ | The probability of cell conjugate at least one time.                       |
| p1Cost             | The cost imposed by the plasmid P1 including the metabolic burden required |
|                    | to express the conjugative apparatus.                                      |
| p2Cost             | The metabolic cost of plasmid P2                                           |

#### *Design concepts*

**Basic Principles** — The plasmid dispersion depends on an intricate balance between metabolic costs associated to horizontal and vertical dispersion strategies. The conjugative proficiency requires the 634 expression of set of transmembrane proteins which are known collectively as Type IV Secretion Systems

(T4SS) [Lawley et al.](#page-26-14) [\(2003\)](#page-26-14). The presence of conjugative plasmids and the expression of conjugative

636 machinery is detrimental for the host cell fitness [Rozkov et al.](#page-27-20) [\(2004\)](#page-27-20) but there is no consensus on the

- 637 valid ranges of metabolic costs imposed by the conjugative process. Therefore, in this model the short
- term dynamics of two plasmid system *P1* and *P2* is simulated. The plasmid *P1* is a complete conjugative plasmid containing all genes required for horizontal transfer and the plasmid *P2* is a cheater, which having
- lost its conjugative genes, depends on the T4SS system from the plasmid *P1*. In other words, the model
- <sup>641</sup> is used to assess how large should be the cost difference required for the lack of conjugative apparatus
- become a true competitive advantage making *P2* dominate over *P1*.

**Emergence** — The colony growth pattern, the population distribution and the dominance of a plasmid over another on the bacterial population are global properties arising from local properties defining the agent behavior and the interaction constraints.

646 Adaptation — All agents adapt their growth rate, as well as the conjugation rates, according to the local availability of nutrient.

Fitness — The bacterial cells infected by any plasmid are considered to behave less efficiently than

 the plasmid free cells. The fitness of plasmid bearing cells are explicitly specified by the cost input parameters.

**Objectives** — No objectives are taken into account in this model.

652 Prediction — The model will provide predictions on the possible ranges of plasmid metabolic cost which can favorable to the cheaters plasmid strategy.

654 Sensing — The agents representing the virtual bacterial cells sense the environment to the extent that the nutrient availability controls the growth and the conjugation rates.

656 Interaction — Bacterial cells interact with their nearby individuals for nutrient access, cellular division, mate pair formation and plasmid transfer.

658 Stochasticity — Stochasticity is introduced at individual level for all cellular process sampling a normal

deviate and fitting the value to corresponding process.

Collectives — No collectives are taken into account in this model.

**Observation** — The model provides two kind of outputs, one is numeric and contains the total number

of bacterial cells which are plasmid free or are infected by the plasmids *P1*, *P2* or both. These outputs

 are generated for every time step. The model also has an 2D view of colony growth updated every time tick. 

### **Model analysis**

 The global sensitivity analysis using the Sobol variance decomposition method for the T4SS Common Pool model is shown in Figure [12.](#page-23-0) We can observe the same sequence of steps which has been previously mentioned. The objective function is defined for the average values of the model outputs named P1, 669 P2 and Both. These variable are respectively the bacterial population size infected by the P1 plasmid, infected by the cheater plasmid P2 and finally the number of individuals infected by both plasmids. The Sobol sensitivity indices will provide the measures of the importance of every input parameter shown in step 2 of Figure [12](#page-23-0) with respect to the results returned by the objective function, that is to say, the average population sizes.

 The Figure [13](#page-24-8) shows the first and total order indices for the model output P1. That output is the 675 average number of bacterial cells infected just by the plasmid P1. As can be observed the most important 676 input parameter is the bacterial cell doubling time followed by the probability  $P(\gamma_0)$ . This is an expected result as the rule for the conjugative transfer requires the bacterial cells have achieved a value rounding 678 the 70% of cell mass at division. Other interesting aspect to note is the negative values of first order 679 indices. Obviously the sensitivity indices should not be negative. This is consequence of a small sample size and to correct the problem we must increase it. The other important input factors for the plasmid P1 681 output are, in order of importance, the probability  $P(\gamma_0)$ , the cost of plasmid P2 and the cost of plasmid

P1, both with similar sensitivity indices.

The first and total order indices for the model output showing average population size of plasmid P2

```
1 \# Step 0
2 rm ( 1 is t = 1 s () )3 library (rrepast
    s e t . s e e d (161803398)
 5
 6 \# Step 1
    objective <- function (params, results) {
       Both<− mean (results $Both)
       P1<− mean (results $P1)
P2 \leq - mean (results $P2)<br>11 cbind (P1, P2, Both)
       \text{cbind}(\text{P1}, \text{P2}, \text{Both})12 }
13
14 # Step 2
15 \text{ f} \leq \text{AddFactor} (name="doublingTime", min=20, max=240)
16 f \leftarrow \text{AddFactor}(\text{factors} = f, \text{name} = \text{n}p1P^*, min = 0.1, max = 0.8)<br>17 f \leftarrow \text{AddFactor}(\text{factors} = f, \text{name} = \text{n}p1\text{Cost}^*, min = 1, max = 100
          AddFactor(factors=f, name="p1Cost", min=1, max=100)18 f \leftarrow \text{AddFactor}(\text{factors} = f, \text{name} = \text{p}2\text{Cost}, \text{min} = 1, \text{max} = 100)19
20 \# Step 3
21 Easy. Setup ("/usr/models/PoolT4SS")
22
23 \# Step 4
24 r < Easy . Sobol ("/usr/models/PoolT4SS","output",720, f,100,20,1,objective)
```
**Figure 12.** The listing for Sobol GSA variance decomposition method using the *Easy*.*Sobol* function from R/Repast.

 can be seen in Figure [14.](#page-25-15) It is possible to appreciate again, that the sensitivity indices show that the most important factor is the length of cellular cycle. The reason is simple, and can be attributed to the fact that plasmid P2 alone is only transferred vertically and depends on the plasmid P1 for horizontal transmission, being both aspects related to the cell cycle. Following in importance the doubling time we have the cost 688 of plasmid P1, the cost of plasmid P2 and the probability  $P(\gamma_0)$ , being the sensitivity index of P1 cost, noticeably higher than the other two indices. This could be attributed probably because the plasmid P2 require a significant cost difference in order to outcompete the plasmid P1 which vertical transfer.

 Finally, in the Figure [15](#page-26-15) we have the sensitivity indices for the output of model accounting for the average population size of bacterial cells infected by both plasmids. The importance of factors is consistent with the explanations for the previous sensitivity indices. Again, the most important model parameter is 694 the doubling time of bacterial cell followed by the P1 and P2 cost parameters and by the probability  $P(\gamma_0)$ .

# <sup>695</sup> **CONCLUSIONS**

 The ecological modeling is a complex subject which can be normally perceived as being simpler than it 697 actually is. Specifically, the Individual-based models are subject to many levels of uncertainty, which means that it is hard to get completely fixed the values of model inputs, the model structure and the outputs. Normally there is no complete experimental or observational data to construct mechanistic descriptions of individual and therefore many assumptions and simplifications must be made in order to implement a model. The same is true regarding the input values, which are particularly critical in the case of the ecology of microorganism, as normally just very few input parameters are directly observed and the most of them are estimated from whole population experiments. Therefore, it is always important to bearing mind that modeling is an iterative task which must incorporate compulsorily some what-if analysis of model outputs.

 Several methods exist for assessing the uncertainty and for estimating the relative importance of input parameters in the model output. We have provided here and overview on those methods which are based on the variance decomposition because they have a wider application scope and are specifically suitable for their use on individual-based models. These methods, although conceptually simple, are computationally intensive and can be somewhat hard to apply because the required tools are either unavailable or they do not provide an easy integration pattern. Roughly speaking, the sensitivity analysis methods require the generation of large sample of the parameter space and the model evaluation for each of them which, of course, makes the manual execution an infeasible option.

<sup>714</sup> The in silico experimentation is becoming a vital tool for understanding complex phenomena in <sup>715</sup> a way that cannot be done without modeling. The effective application of computational ecology

<span id="page-24-8"></span>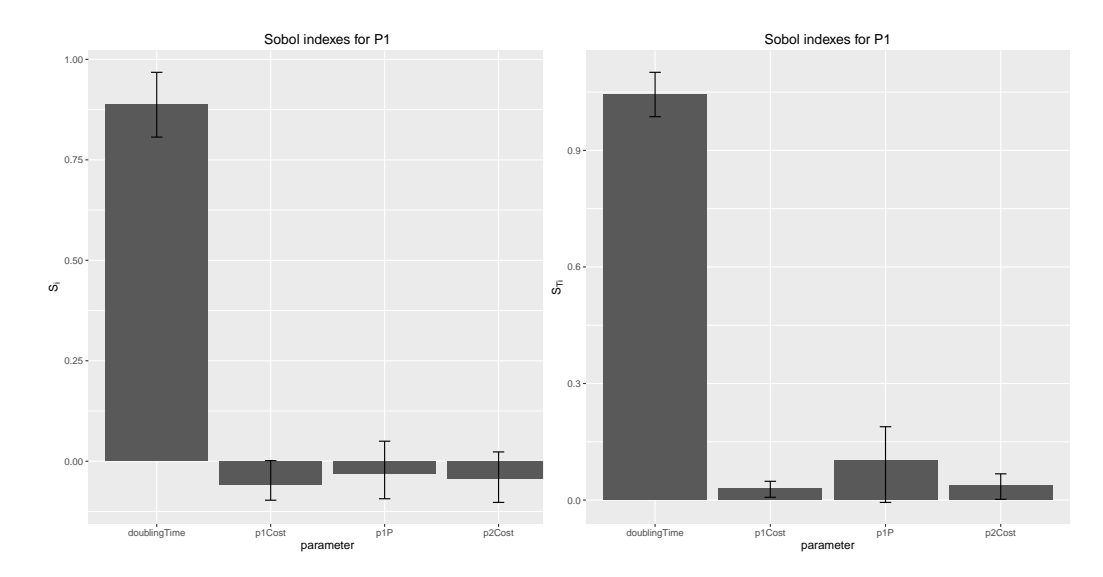

**Figure 13.** Results of Sobol variance decomposition method for T4SS Common Pool model. The graph shows the first and total order indices sensitivity measures for bacterial population infected by plasmid P1.

 methods requires a high level of proficiency in many diverse domains of knowledge which sometimes are neither feasible nor practical. Therefore, it is indispensable to have a ready to use arsenal of reusable computational tools for modeling and analysis. In this work we have introduced the R/Repast package and shown how it can help modelers to improve the robustness and quality of individual-based models results by using the functionalities inside the package for analyzing systematically the model outputs. The package can save a lot of effort for modelers by providing simple wrappers for complex methods within a simple and consistent API. We hope that these R/Repast functionalities can facilitate enormously the systematic analysis of Individual-based models implemented in Repast.

## **ACKNOWLEDGMENTS**

- This work was supported by the European FP7 ICT FET EU research project: 612146 (PLASWIRES
- "Plasmids as Wires" project) <www.plaswires.eu> and by Spanish Government (MINECO) research
- grant TIN2012-36992.

## **REFERENCES**

- <span id="page-24-5"></span> Andres, T. and Hajas, W. (1993). Using iterated fractional factorial design to screen parameters in sensitivity analysis of a probabilistic risk assessment model.
- <span id="page-24-6"></span>Arutyunov, D. and Frost, L. S. (2013). F conjugation: Back to the beginning. *Plasmid*, 70(1):18–32.
- <span id="page-24-3"></span> Beck, J. V. and Arnold, K. J. (1977). *Parameter estimation in engineering and science*. Wiley series in probability and mathematical statistics. Wiley, New York.
- <span id="page-24-1"></span> Berec, L. (2002). Techniques of spatially explicit individual-based models: construction, simulation, and mean-field analysis. *Ecological Modelling*, 150(1-2):55–81.
- <span id="page-24-7"></span> Bergstrom, C. T., Lipsitch, M., and Levin, B. R. (2000). Natural Selection, Infectious Transfer and the Existence Conditions for Bacterial Plasmids. *Genetics*, 155(4):1505–1519.
- <span id="page-24-4"></span>Bettonvil, B. and Kleijnen, J. P. C. (1996). Searching for important factors in simulation models with many
- factors: Sequential bifurcation. *EUROPEAN JOURNAL OF OPERATIONAL RESEARCH ELSEVIER*
- *European Journal of Operational Research*, 96:180–194.
- <span id="page-24-0"></span> Bonabeau, E. (2002). Agent-based modeling: Methods and techniques for simulating human systems. *Proceedings of the National Academy of Sciences*, 99(Supplement 3):7280–7287.
- <span id="page-24-2"></span>Box, G. E. P. and Draper, N. R. (1987). *Empirical Model-Building and Response Surfaces (Wiley Series*
- *in Probability and Statistics)*. Wiley, 1 edition.

<span id="page-25-15"></span>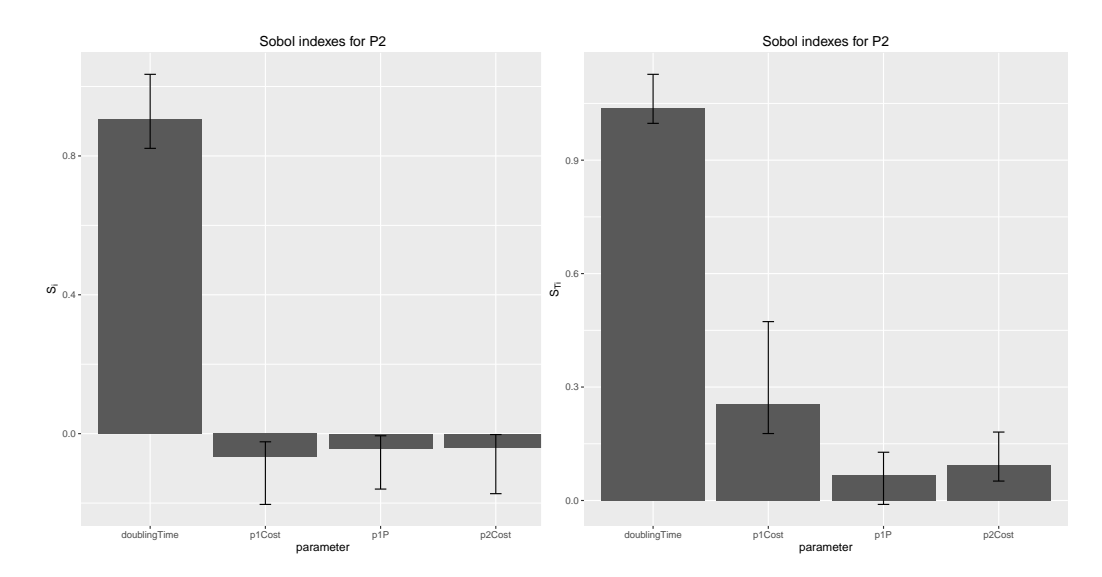

**Figure 14.** Results of Sobol variance decomposition method for T4SS Common Pool model. The graph shows the first and total order indices sensitivity measures for bacterial population infected by plasmid P2.

- <span id="page-25-11"></span> Campolongo, F., Cariboni, J., and Saltelli, A. (2007). An effective screening design for sensitivity analysis of large models.
- <span id="page-25-14"></span>Chen, I., Christie, P. J., and Dubnau, D. (2005). The ins and outs of DNA transfer in bacteria. *Science*
- *(New York, N.Y.)*, 310(5753):1456–1460.
- <span id="page-25-8"></span>Crawley, M. J. (2007). *The R Book*. Wiley, 1 edition.
- <span id="page-25-1"></span>Dieckmann, U., Law, R., and Metz, J. A. J. (2000). *The Geometry of Ecological Interactions*, volume 1.
- <span id="page-25-6"></span> $\tau$ <sub>751</sub> Emrich, S., Suslov, S., and Judex, F. (2007). Fully agent based modellings of epidemic spread using Anylogic. *Proceeding EUROSIM 2007, Ljubljana, Slovenia*, 2007:1–7.
- <span id="page-25-2"></span> Evans, M. R., Grimm, V., Johst, K., Knuuttila, T., et al. (2013). Do simple models lead to generality in ecology? *Trends in ecology & evolution*, 28(10):578–83.
- <span id="page-25-5"></span> Ferrer, J., Prats, C., and Lopez, D. (2008). Individual-based modelling: an essential tool for microbiology. ´ *Journal of biological physics*, 34(1-2):19–37.
- <span id="page-25-12"></span>Grimm, V., Berger, U., Bastiansen, F., Eliassen, S., Ginot, V., Giske, J., Goss-Custard, J., Grand, T., Heinz,
- S. K., Huse, G., Huth, A., Jepsen, J. U., Jørgensen, C., Mooij, W. M., Muller, B., Pe'er, G., Piou, C., ¨
- Railsback, S. F., Robbins, A. M., Robbins, M. M., Rossmanith, E., Ruger, N., Strand, E., Souissi, S., ¨
- Stillman, R. A., Vabø, R., Visser, U., and DeAngelis, D. L. (2006). A standard protocol for describing
- individual-based and agent-based models. *Ecological Modelling*, 198(1-2):115–126.
- <span id="page-25-13"></span> Grimm, V., Berger, U., DeAngelis, D. L., Polhill, J. G., Giske, J., and Railsback, S. F. (2010). The ODD protocol: A review and first update. *Ecological Modelling*, 221(23):2760–2768.
- <span id="page-25-3"></span>Grimm, V. and Railsback, S. F. (2005). *Individual-based Modeling and Ecology: (Princeton Series in*
- *Theoretical and Computational Biology)*. Princeton University Press, Princeton.
- <span id="page-25-7"></span> Gutfraind, A., Boodram, B., Prachand, N., Hailegiorgis, A., Dahari, H., and Major, M. E. (2015). Agent-Based Model Forecasts Aging of the Population of People Who Inject Drugs in Metropolitan Chicago
- and Changing Prevalence of Hepatitis C Infections. *PLOS ONE*, 10(9):e0137993.
- <span id="page-25-9"></span>Happe, K., Kellermann, K., and Balmann, A. (2006). Agent-based analysis of agricultural policies: An
- illustration of the agriculutural policy simulator AgriPolis, its adaptation and behavior. *Ecology and Society*, 11(1).
- <span id="page-25-4"></span> Hellweger, F. L. and Bucci, V. (2009). A bunch of tiny individuals — Individual-based modeling for microbes. *Ecological Modelling*, 220(1):8–22.
- <span id="page-25-0"></span>Helly, J., Case, T., Davis, F., Levin, S., and Michener, W. (1995). The State of Computational Ecology.
- *San Diego, CA: San Diego Super Computer Center*.
- <span id="page-25-10"></span>Herman, J. D., Kollat, J. B., Reed, P. M., and Wagener, T. (2013). Technical Note: Method of Morris
- effectively reduces the computational demands of global sensitivity analysis for distributed watershed

<span id="page-26-15"></span>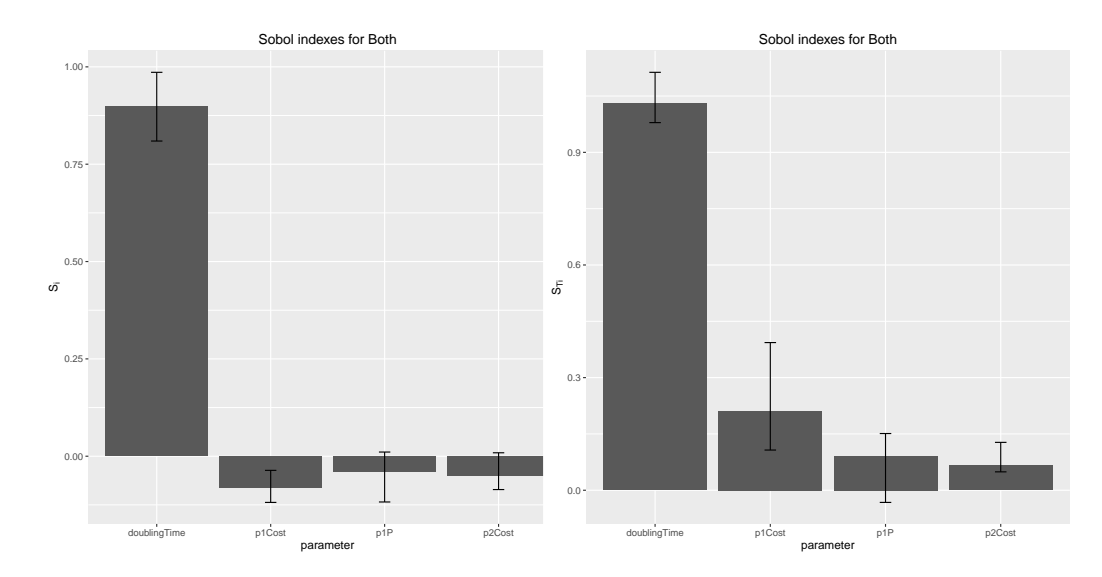

**Figure 15.** Results of Sobol variance decomposition method for T4SS Common Pool model. The graph shows the first and total order indices sensitivity measures for bacterial population infected by both plasmids P1 and P2.

- models. *Hydrology and Earth System Sciences*, 17(7):2893–2903.
- <span id="page-26-9"></span> Hicks, C. R. (1993). *Fundamental Concepts in the Design of Experiments*. Oxford University Press, USA, 4 edition.
- <span id="page-26-7"></span>Law, A. M. (2005). How to build valid and credible simulation models. In Kuhl, M. E., Steiger, N. M.,
- Armstrong, F. B., and Joines, J. A., editors, *Proceedings of the 2005 Winter Simulation Conference*, pages 24–32.
- <span id="page-26-14"></span> Lawley, T. D., Klimke, W. A., Gubbins, M. J., and Frost, L. S. (2003). F factor conjugation is a true type IV secretion system. *FEMS microbiology letters*, 224(1):1–15.
- <span id="page-26-2"></span>Little, T. M. T. M. and Hills, F. J. (1978). *Agricultural experimentation : design and analysis*. Wiley.
- <span id="page-26-13"></span> Lorscheid, I., Heine, B.-O., and Meyer, M. (2012). Opening the 'black box' of simulations: increased transparency and effective communication through the systematic design of experiments. *Computational and Mathematical Organization Theory*, 18(1):22–62.
- <span id="page-26-5"></span> Luke, S., Cioffi-Revilla, C., Panait, L., Sullivan, K., and Balan, G. C. (2005). MASON: A Multiagent Simulation Environment. *Simulation*, 81(7):517–527.
- <span id="page-26-8"></span> Morris, M. D. (1991). Factorial Sampling Plans for Preliminary Computational Experiments. *Technome-trics*, 33(2):161–174.
- <span id="page-26-3"></span>Myers, J. L. and Well, A. D. (1995). *Research Design & Statistical Analysis*. Routledge, 1 edition.
- <span id="page-26-11"></span> North, M., Collier, N., and Ozik, J. (2013a). Complex adaptive systems modeling with repast simphony. *Complex adaptive . . .* , pages 1–26.
- <span id="page-26-4"></span> North, M., Collier, N., Ozik, J., Tatara, E., Macal, C., Bragen, M., and Sydelko, P. (2013b). Complex adaptive systems modeling with Repast Simphony. *Complex Adaptive Systems Modeling*, 1(1):1–26.
- <span id="page-26-10"></span>North, M. J., Collier, N. T., Ozik, J., Tatara, E. R., Macal, C. M., Bragen, M., and Sydelko, P. (2013c).
- Complex adaptive systems modeling with Repast Simphony. *Complex Adaptive Systems Modeling*,  $801 \qquad 1(1):3.$
- <span id="page-26-12"></span>North, M. M. J., Collier, N. T. N., Ozik, J., Tatara, E. R., Macal, C. M., Bragen, M., and Sydelko, P.
- (2013d). Complex adaptive systems modeling with Repast Simphony. *Complex Adaptive Systems Modeling*, 1(1):1–26.
- <span id="page-26-1"></span> Pascual, M. (2005). Computational Ecology: From the Complex to the Simple and Back. *PLoS Computational Biology*, 1(2):e18.
- <span id="page-26-0"></span> Petrovskii, S., Petrovskaya, N., Hughes, J. D., et al. (2012). Computational ecology as an emerging science. *Interface focus*, 2(2):241–54.
- <span id="page-26-6"></span>809 Pianosi, F., Beven, K., Freer, J., Hall, J. W., Rougier, J., Stephenson, D. B., and Wagener, T. (2016). Sen-
- sitivity analysis of environmental models: A systematic review with practical workflow. *Environmental*
- <span id="page-27-2"></span>*Modelling & Software*, 79:214–232.
- <span id="page-27-17"></span>812 Prestes García, A. and Rodríguez-Patón, A. (2015). A Preliminary Assessment of Three Strategies for the
- 813 Agent-Based Modeling of Bacterial Conjugation. In Overbeek, R., Rocha, M. P., Fdez-Riverola, F.,
- and De Paz, J. F., editors, *9th International Conference on Practical Applications of Computational*
- *Biology and Bioinformatics*, volume 375 of *Advances in Intelligent Systems and Computing*, pages 1–9.
- Springer International Publishing.
- <span id="page-27-15"></span>817 Prestes García, A. and Rodríguez-Patón, A. (2015). BactoSim — An Individual-Based Simulation 818 Environment for Bacterial Conjugation. pages 275–279. Springer International Publishing.
- <span id="page-27-11"></span>819 Pujol, G., Iooss, B., with contributions from Sebastien Da Veiga, A. J., Fruth, J., Gilquin, L., Guillaume,
- J., Gratiet, L. L., Lemaitre, P., Ramos, B., and Touati, T. (2015). *sensitivity: Sensitivity Analysis*. R
- <sup>821</sup> package version 1.11.1.
- <span id="page-27-6"></span> R Core Team (2015). *R: A Language and Environment for Statistical Computing*. R Foundation for 823 Statistical Computing, Vienna, Austria.
- <span id="page-27-20"></span>824 Rozkov, A., Avignone-Rossa, C. A., Ertl, P. F., Jones, P., O'Kennedy, R. D., Smith, J. J., Dale, J. W., and Bushell, M. E. (2004). Characterization of the metabolic burden on Escherichia coli DH1 cells imposed
- by the presence of a plasmid containing a gene therapy sequence. *Biotechnology and bioengineering*,
- $88(7):909-915.$
- <span id="page-27-10"></span>Saltelli, A. (2008). Global Sensitivity Analysis: The Primer. *International Statistical Review*, page 452.
- <span id="page-27-7"></span> Saltelli, A., Tarantola, S., Campolongo, F., and Ratto, M. (2004). *Sensitivity Analysis in Practice: A Guide to Assessing Scientific Models*. Wiley, 1 edition.
- <span id="page-27-18"></span>831 Seoane, J., Yankelevich, T., Dechesne, A., Merkey, B., Sternberg, C., and Smets, B. F. (2011). An
- individual-based approach to explain plasmid invasion in bacterial populations. *FEMS microbiology ecology*, 75(1):17–27.
- <span id="page-27-16"></span>834 Slater, F. R., Bailey, M. J., Tett, A. J., and Turner, S. L. (2008). Progress towards understanding the fate of plasmids in bacterial communities. *FEMS Microbiology Ecology*, 66(1):3–13.
- <span id="page-27-0"></span>Smith, J. M. (1974). *Models in ecology*. Cambridge University Press, revised ed edition.
- <span id="page-27-5"></span>837 Tack, I. L., Logist, F., Noriega Fernández, E., and Van Impe, J. F. (2015). An individual-based modeling
- 838 approach to simulate the effects of cellular nutrient competition on Escherichia coli K-12 MG1655 colony behavior and interactions in aerobic structured food systems. *Food Microbiology*, 45:179–188.
- <span id="page-27-1"></span>840 Thiele, J. C., Kurth, W., and Grimm, V. (2014). Facilitating Parameter Estimation and Sensitivity Analysis
- of Agent-Based Models: A Cookbook Using NetLogo and 'R'. *Journal of Artificial Societies and Social Simulation*, 17(3).
- <span id="page-27-3"></span>Tisue, S. and Wilensky, U. (2004). Netlogo: A simple environment for modeling complexity. *. . .*
- *Conference on Complex Systems*, pages 1–10.
- <span id="page-27-14"></span>Urbanek, S. (2016). *rJava: Low-Level R to Java Interface*. R package version 0.9-8.
- <span id="page-27-13"></span>846 van Houwelingen, H. C., Boshuizen, H. C., and Capannesi, M. (2011). Sensitivity analysis of state- transition models: How to deal with a large number of inputs. *Computers in Biology and Medicine*, 41(9):838–842.
- <span id="page-27-4"></span>849 Watkins, A., Noble, J., Foster, R., Harmsen, B., and Doncaster, C. (2015). A spatially explicit agent-
- based model of the interactions between jaguar populations and their habitats. *Ecological Modelling*, 306:268–277.
- <span id="page-27-9"></span>852 Xu, C. and Gertner, G. (2011). Understanding and comparisons of different sampling approaches for the Fourier Amplitudes Sensitivity Test (FAST). *Computational statistics & data analysis*, 55(1):184–198.

<span id="page-27-8"></span>Zeigler, B. P., Praehofer, H., and Kim, T. G. (2000). *Theory of Modeling and Simulation, Second Edition*.

- Academic Press, 2 edition.
- <span id="page-27-12"></span>856 Zhang, Y. and Rundell, A. (2006). Comparative study of parameter sensitivity analyses of the TCR-activated Erk-MAPK signalling pathway. *Systems biology*, 153(4):201–11.
- <span id="page-27-19"></span>858 Zhong, X., Droesch, J., Fox, R., Top, E. M., and Krone, S. M. (2012). On the meaning and estimation
- of plasmid transfer rates for surface-associated and well-mixed bacterial populations. *Journal of*
- *Theoretical Biology*, 294:144–152.